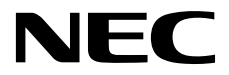

# **ESMPRO/ServerManager Ver.6**

# **RESTful API**

1 **REST API** 

第**2**章 **API**リファレンス

J6.34-01-STD 10.118.01-046.01 © NEC Corporation 2018

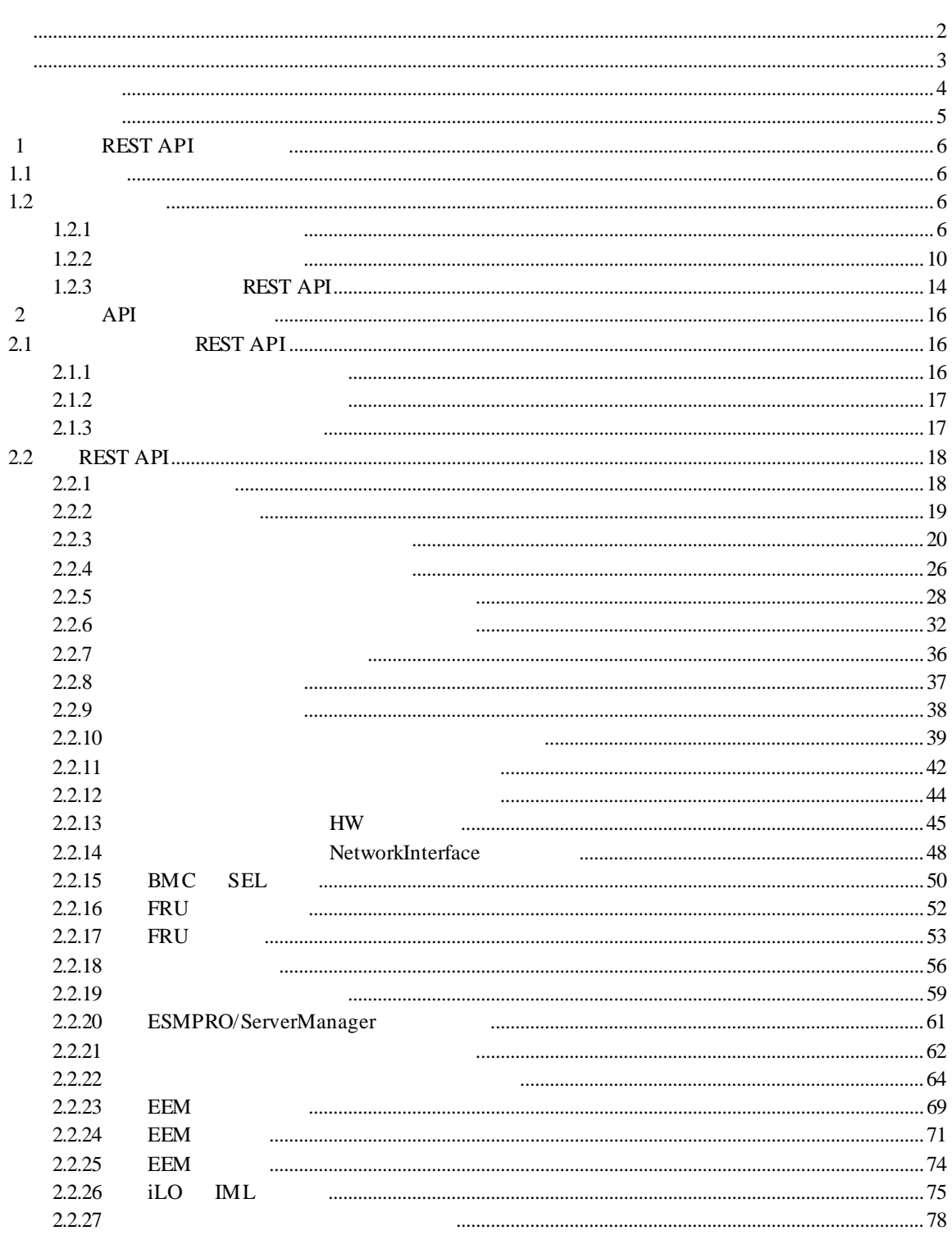

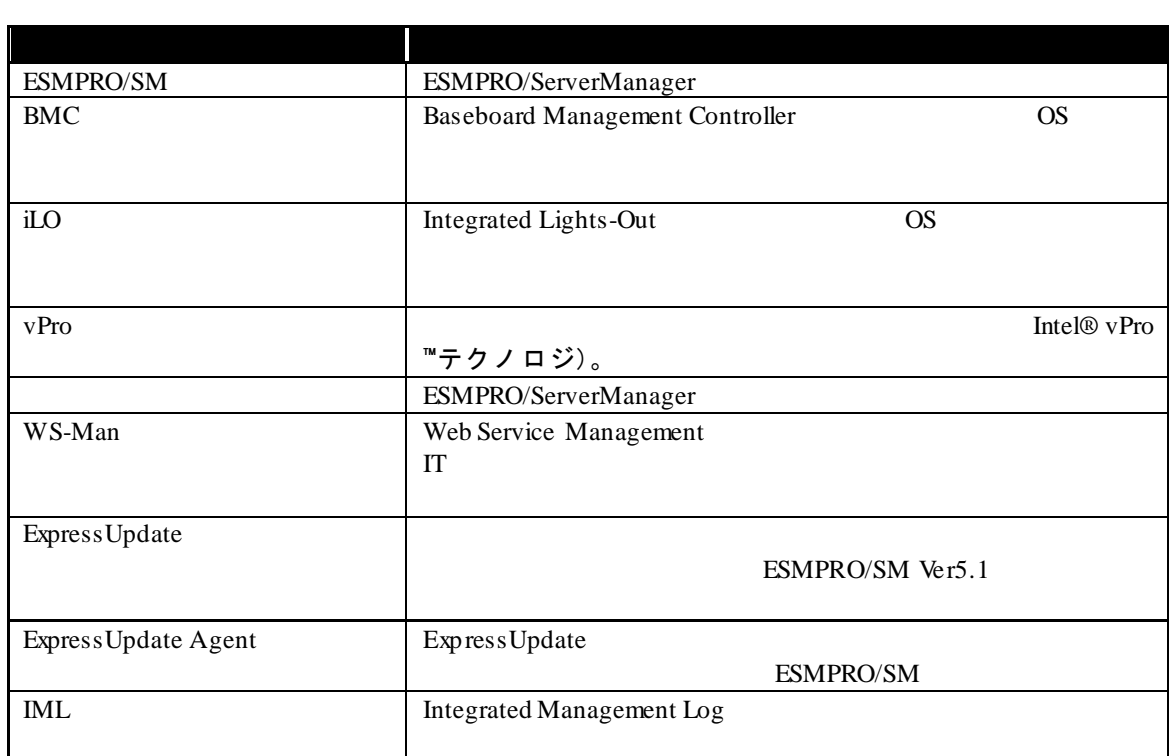

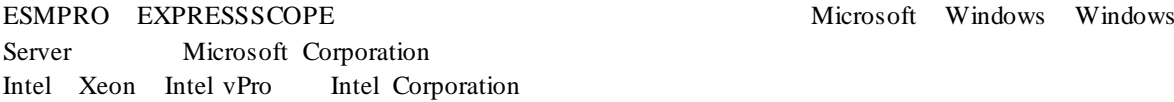

Microsoft Windows Windows

TM、®は明記しておりません。

 $\mathbf n$  $(1)$  $(2)$  $(3)$  $(4)$  $(5)$  4

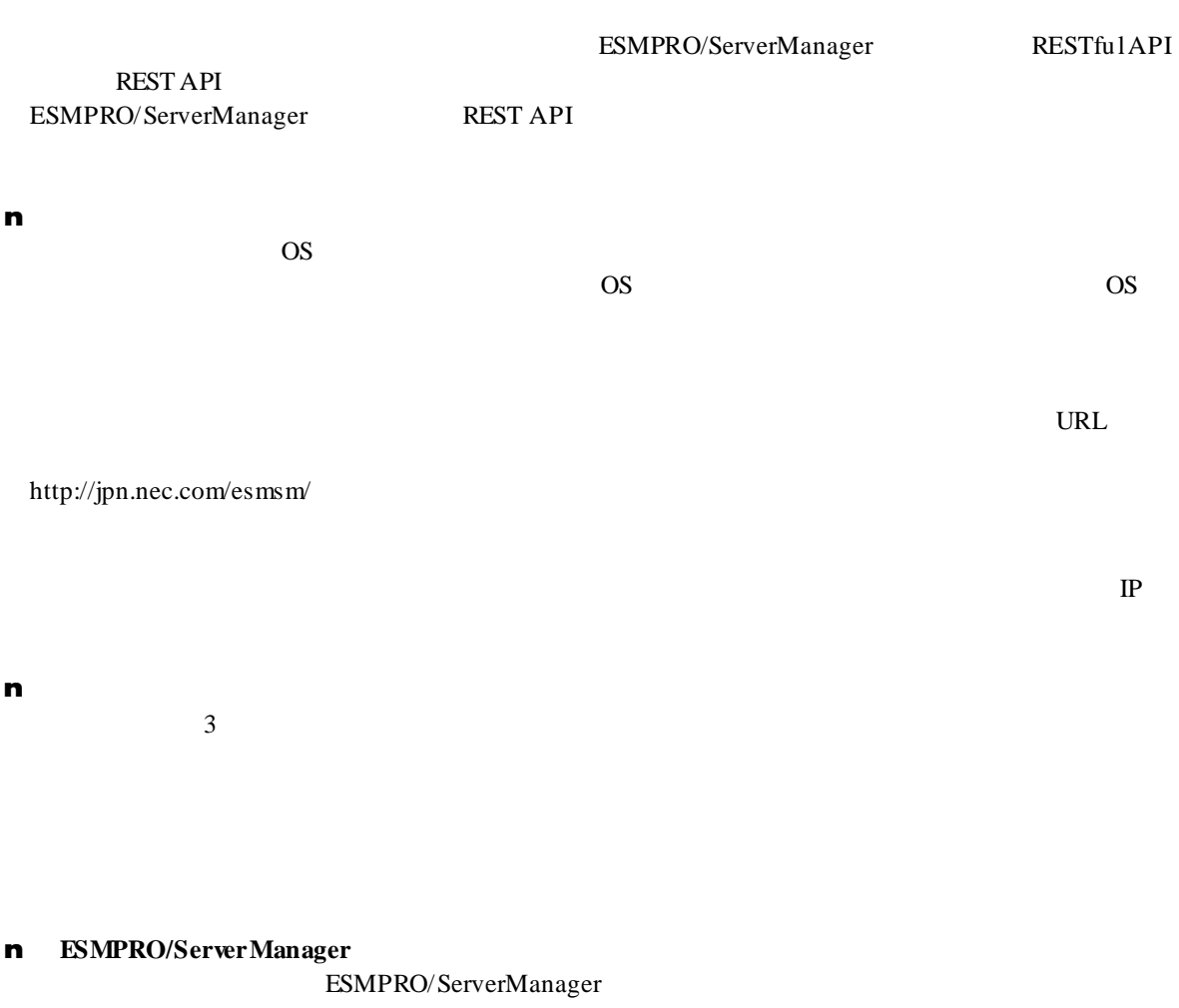

ESMPRO/ServerManager Ver.6 ESMPRO/ServerManager Ver.6 ESMPRO/ServerManager Ver.6 ESMPRO/ServerManager Ver.6 ExpressUpdate

**REST API**  $\frac{1}{1.1}$ 

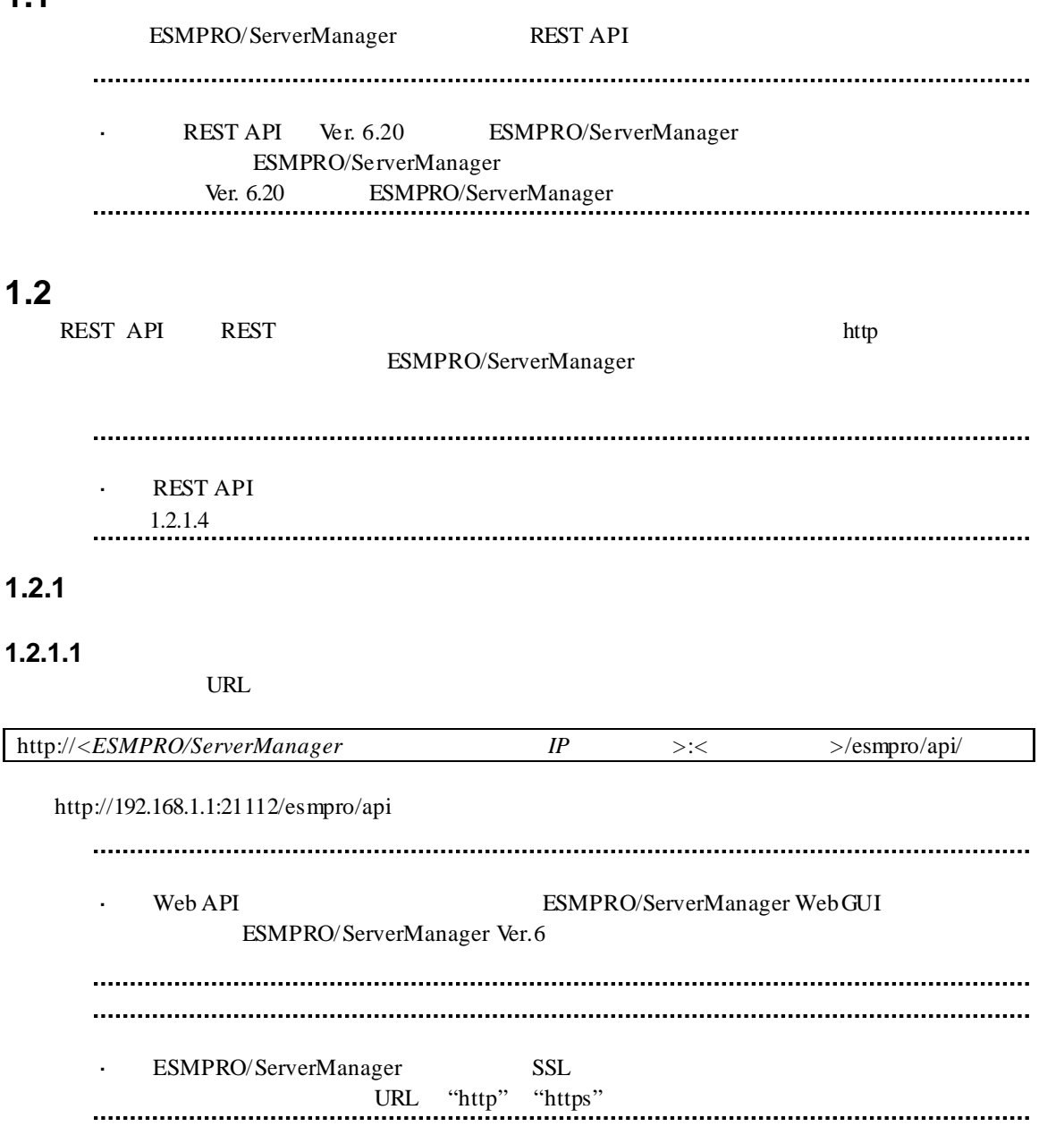

### **1.2.1.2 URL**

ESMPRO/ServerManager REST API URL

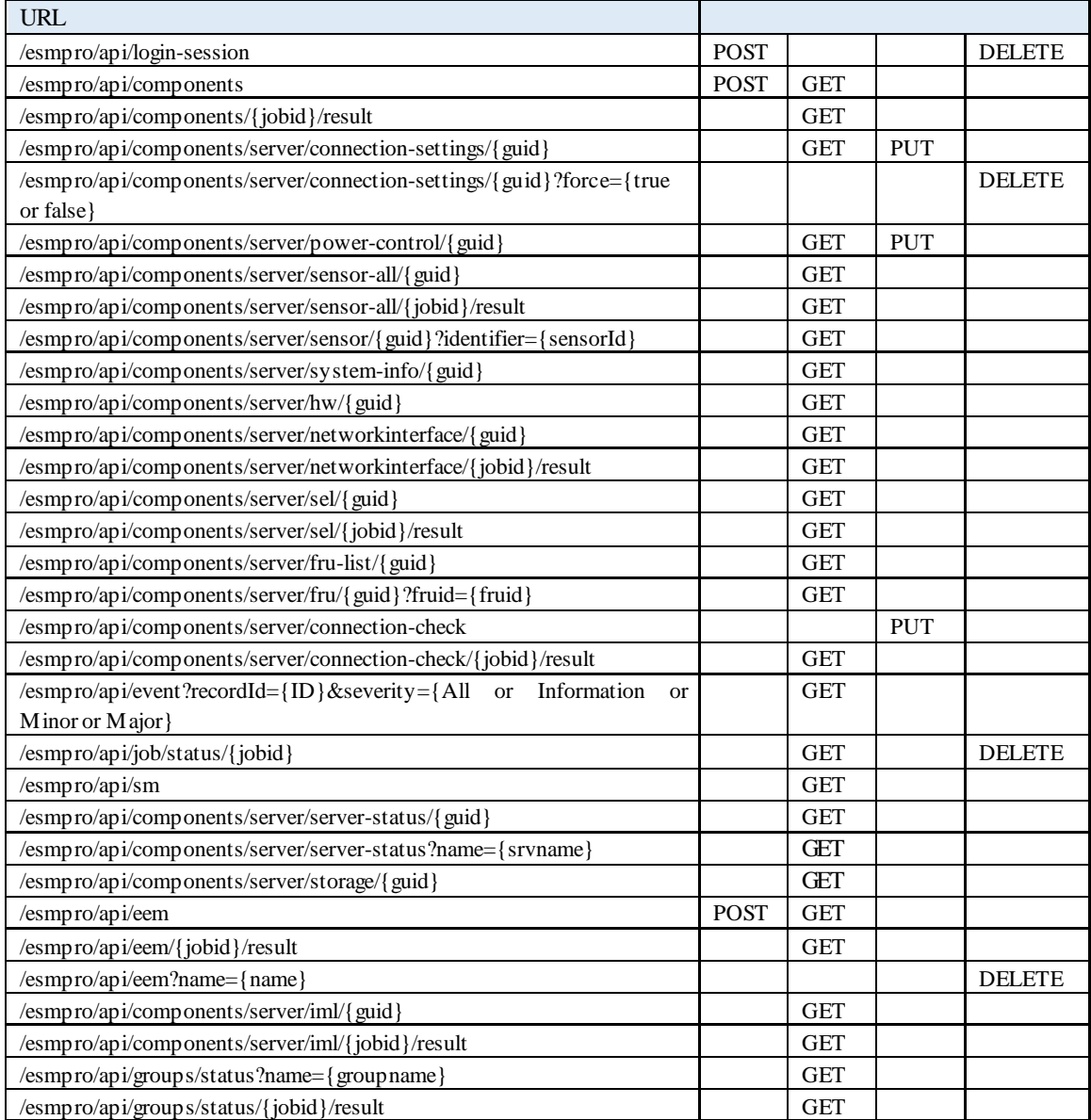

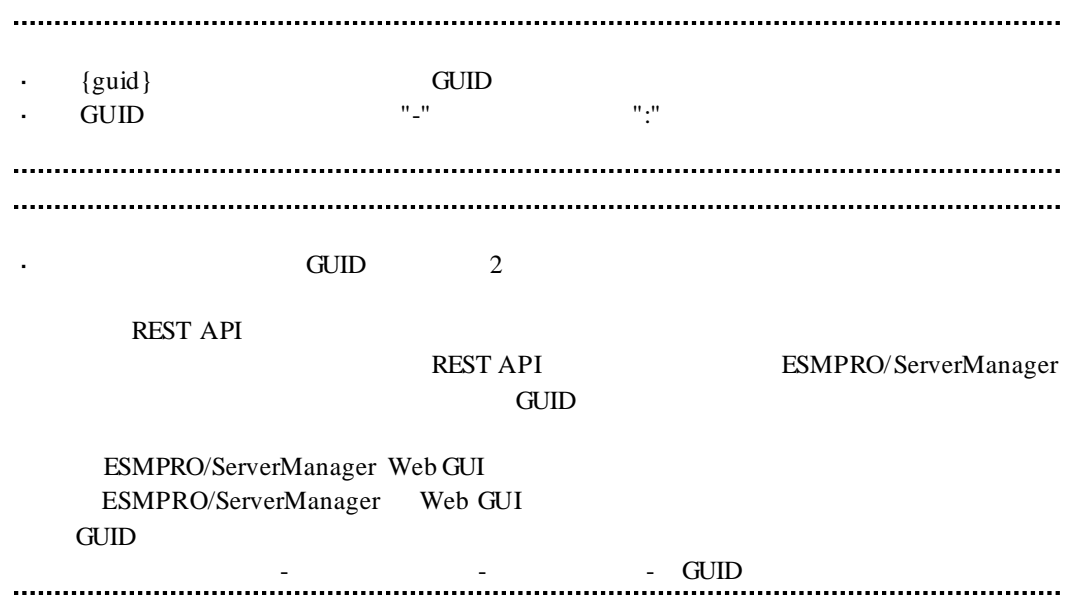

## **1.2.1.3 HTTP**

HTTP

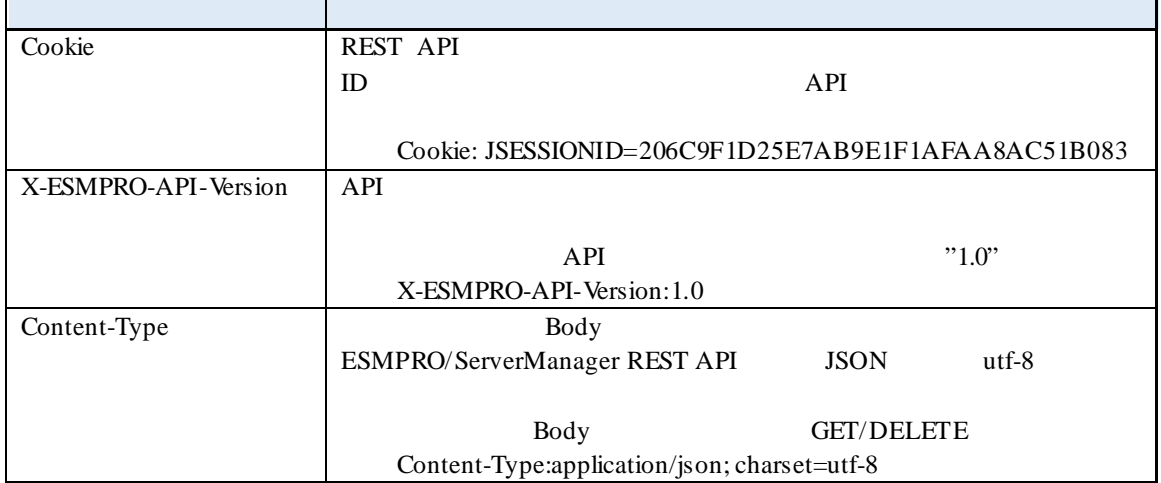

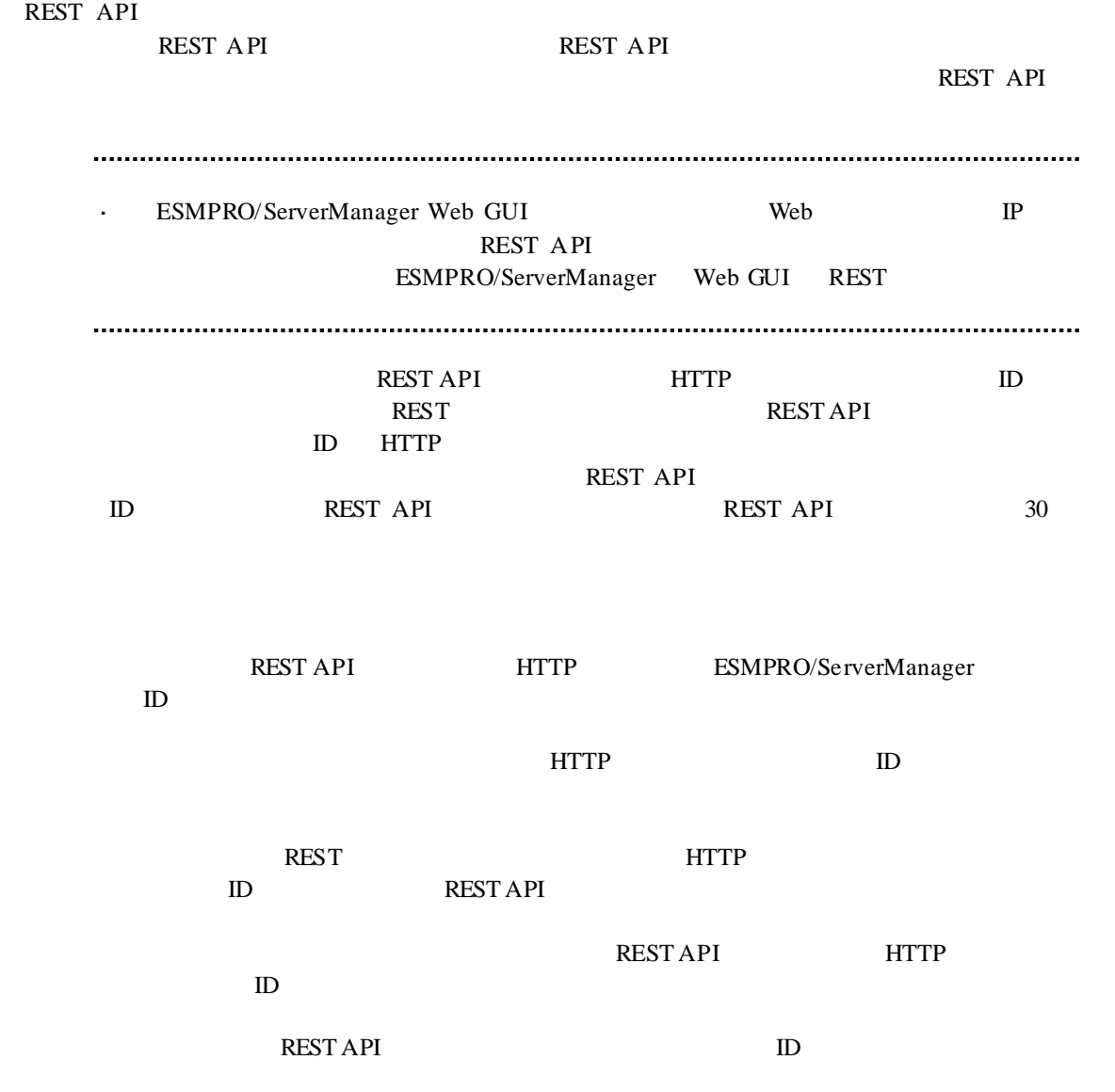

### $1.2.2$

# **1.2.2.1 HTTP API HTTP**

API HTTP

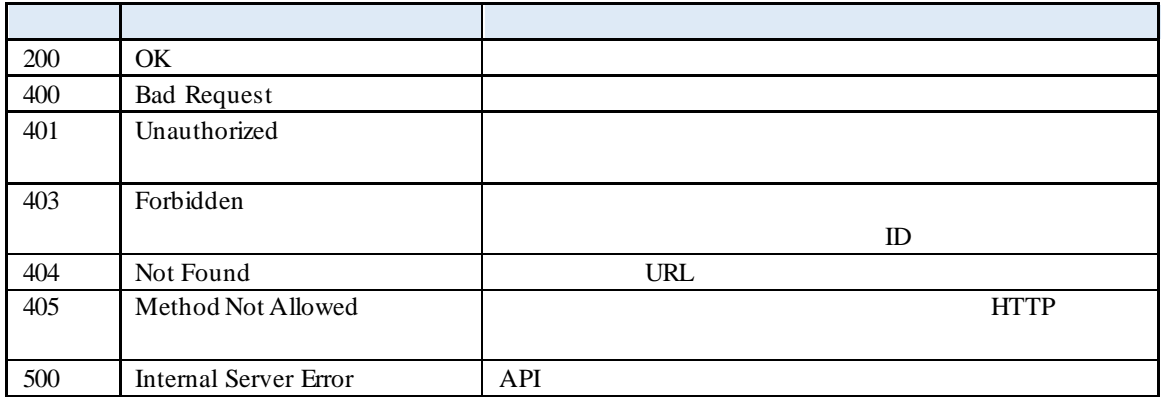

# $1.2.2.2$ <br>API

 $API$ 

HTTP/1.1 500 Internal Server Error Content-Type: application/json; charset=utf-8 {  $"errorCode": <$  >, "errorMessage": <  $\triangleright$ " }

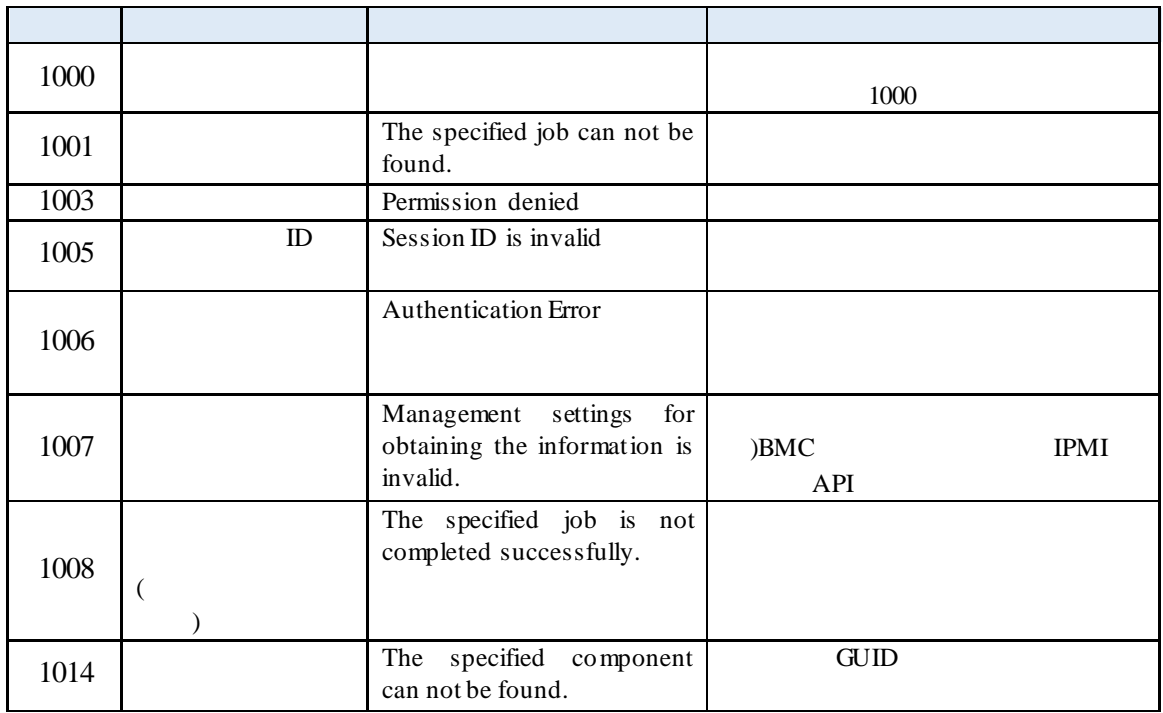

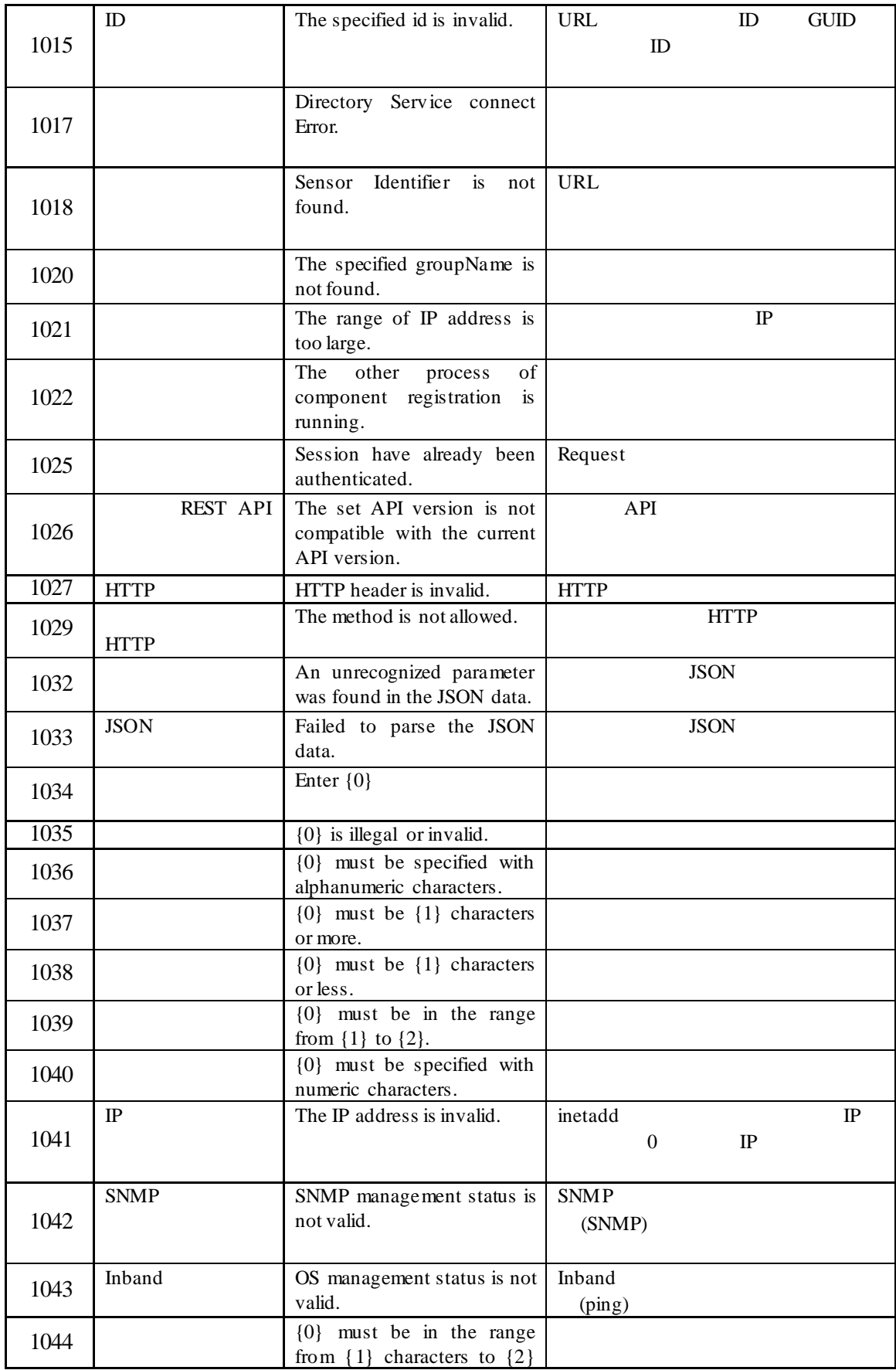

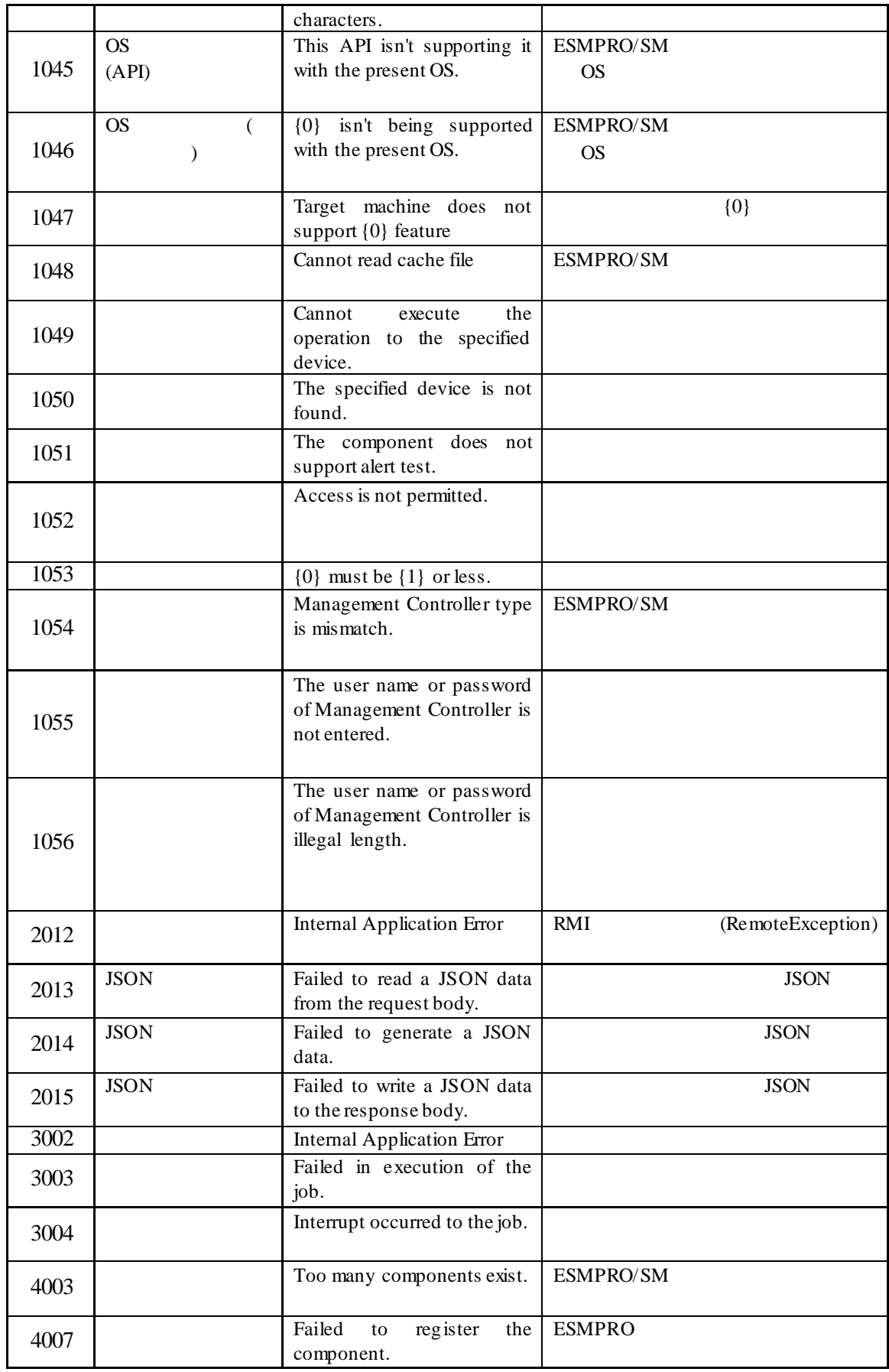

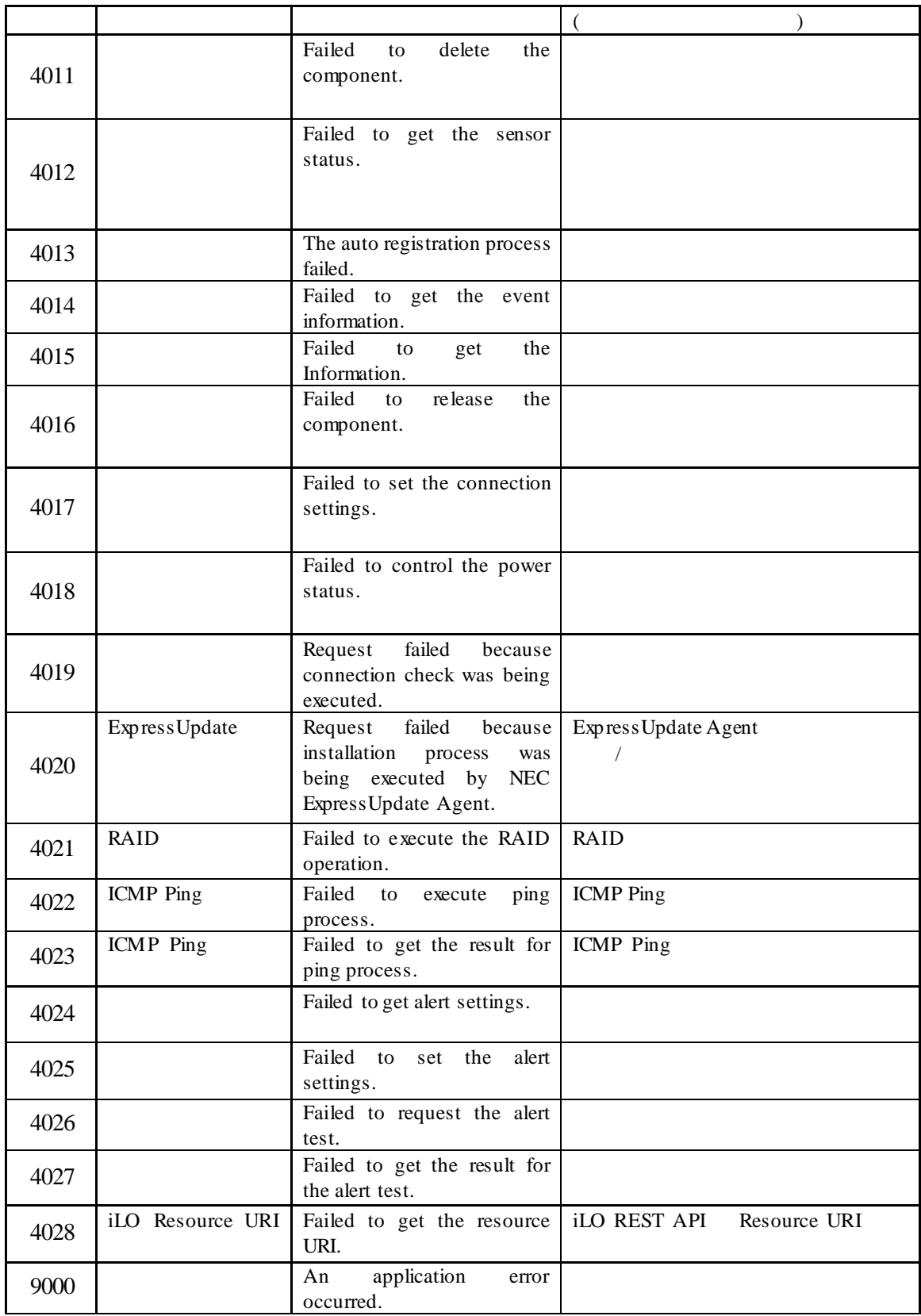

### **1.2.3** 非同期型 **REST API**

ESMPRO/ServerManager REST API API API  $REST API$ 

### 1.2.3.1 **REST API**

REST API

REST API

 $URL$ 

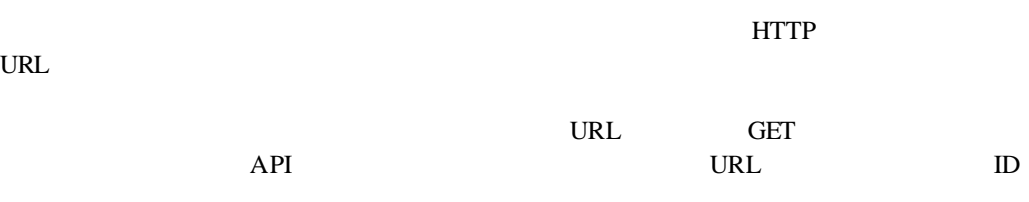

完了した時にレスポンスパラメータにジョブ処理結果取得 APIの相対 URL

 $\overline{API}$  and  $\overline{HTTP}$  $API$ 

 $API$ 

URL

API and the API and the API

## 1.2.3.2 **REST API**

REST API

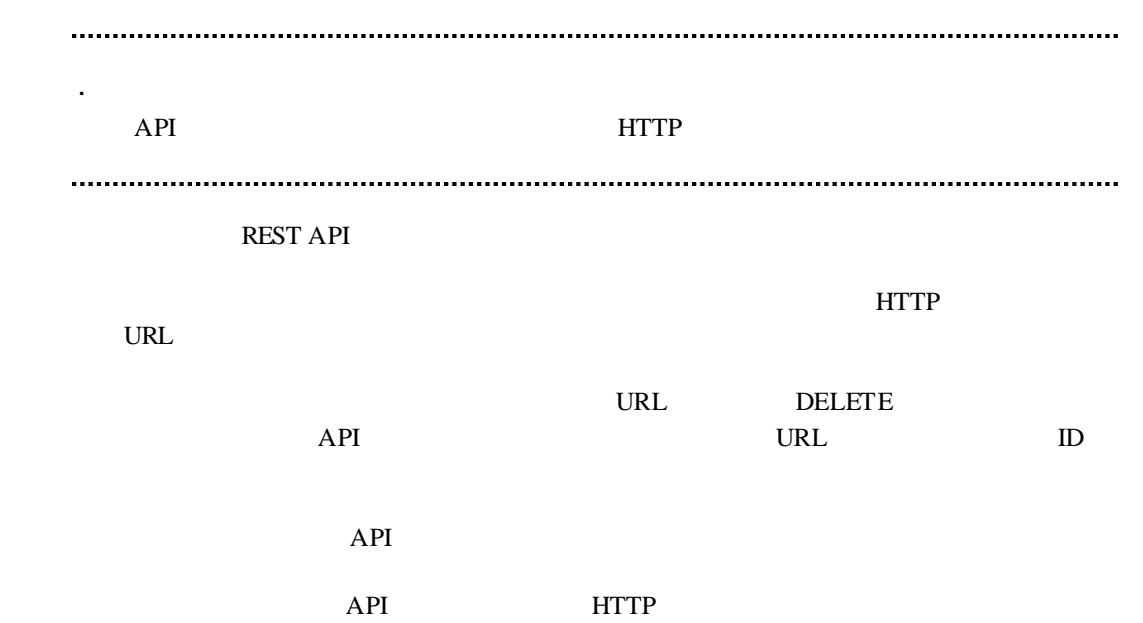

### 第**2**章 **API** リファレンス

**2.1** REST API

REST API BEST API REST API REST API

# **2.1.1** API

API <sup>2</sup>

### **URL:**

GET /esmpro/api/job/status/*{jobid}*

#### リクエスト**:**

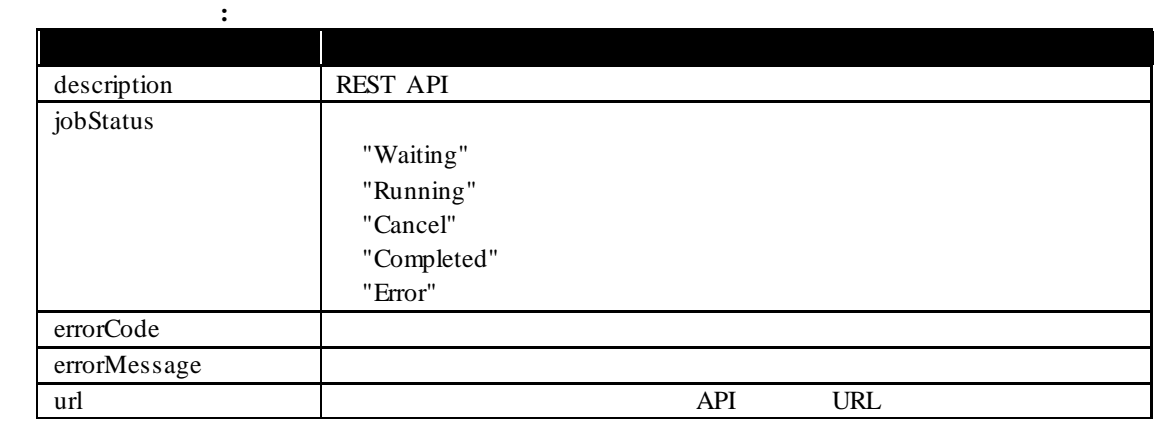

### 実行例**:**

GET /esmpro/api/job/status/eem00125 Cookie: JSESSIONID=206C9F1D25E7AB9E1F1AFAA8AC51B083 X-ESMPRO-API-Version:1.0

### HTTP 1.1 200 OK

X-ESMPRO-API-Version:1.0 Content-type : application/json; charset=utf-8

### {

}

 "description" : " Discovery ExpEther Manager", "jobStatus" : "Completed", "errorCode" : 0, "errorMessage" : "", "url" : "/esmpro/api/eem/eem00125/result"

### $2.1.2$

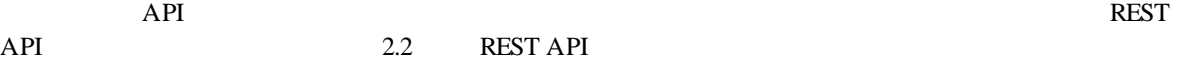

# **2.1.3** API

 $API$ 

### **URL:**

DELETE /esmpro/api/job/status/*{jobid}*

### リクエスト**:**

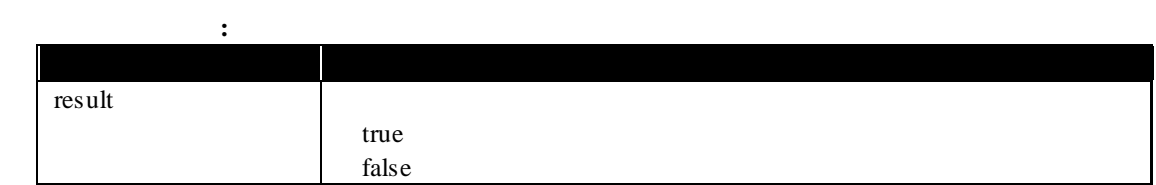

### 実行例**:**

{

}

DELETE /esmpro/api/job/status/eem00125 Cookie: JSESSIONID=206C9F1D25E7AB9E1F1AFAA8AC51B083 X-ESMPRO-API-Version:1.0

## HTTP 1.1 200 OK X-ESMPRO-API-Version:1.0

Content-type : application/json; charset=utf-8

"result" : true

### **2.2 REST API**

**REST API** 

### $2.2.1$

REST API

**URL:**

POST /esmpro/api/login-session

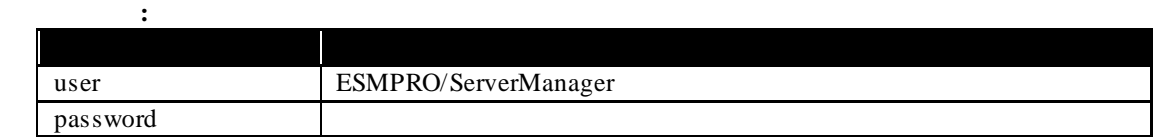

レスポンスボディ**:**

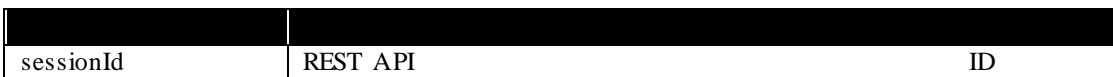

### 実行例**:**

{

}

{

}

POST /esmpro/api/login-session X-ESMPRO-API-Version:1.0 Content-type : application/json; charset=utf-8

 "user":"loginuser", "password":"password123"

### HTTP 1.1 200 OK

X-ESMPRO-API-Version:1.0 Content-type : application/json; charset=utf-8

"sessionId":"206C9F1D25E7AB9E1F1AFAA8AC51B083"

**2.2.2**<br>REST API REST API の認証を解除し、HTTP ヘッダ部に指定しているセッション ID を無効 します。

レスポンスボディ**:**

#### **URL:**

リクエスト**:**

実行例**:**

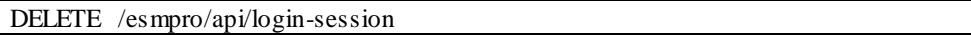

DELETE /esmpro/api/login-session Cookie: JSESSIONID=206C9F1D25E7AB9E1F1AFAA8AC51B083 X-ESMPRO-API-Version:1.0

HTTP 1.1 200 OK X-ESMPRO-API-Version:1.0

### **URL:**

POST /esmpro/api/components

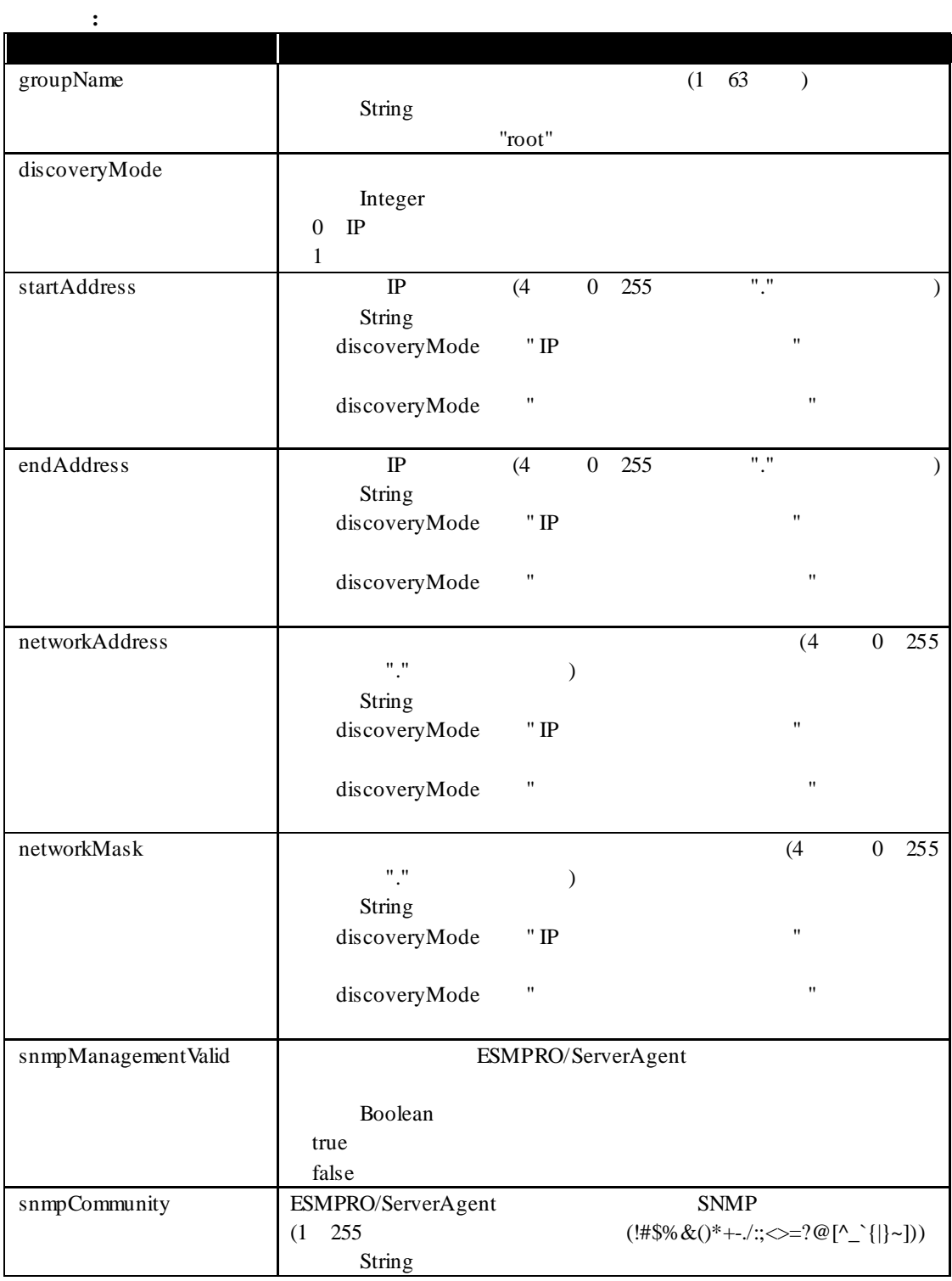

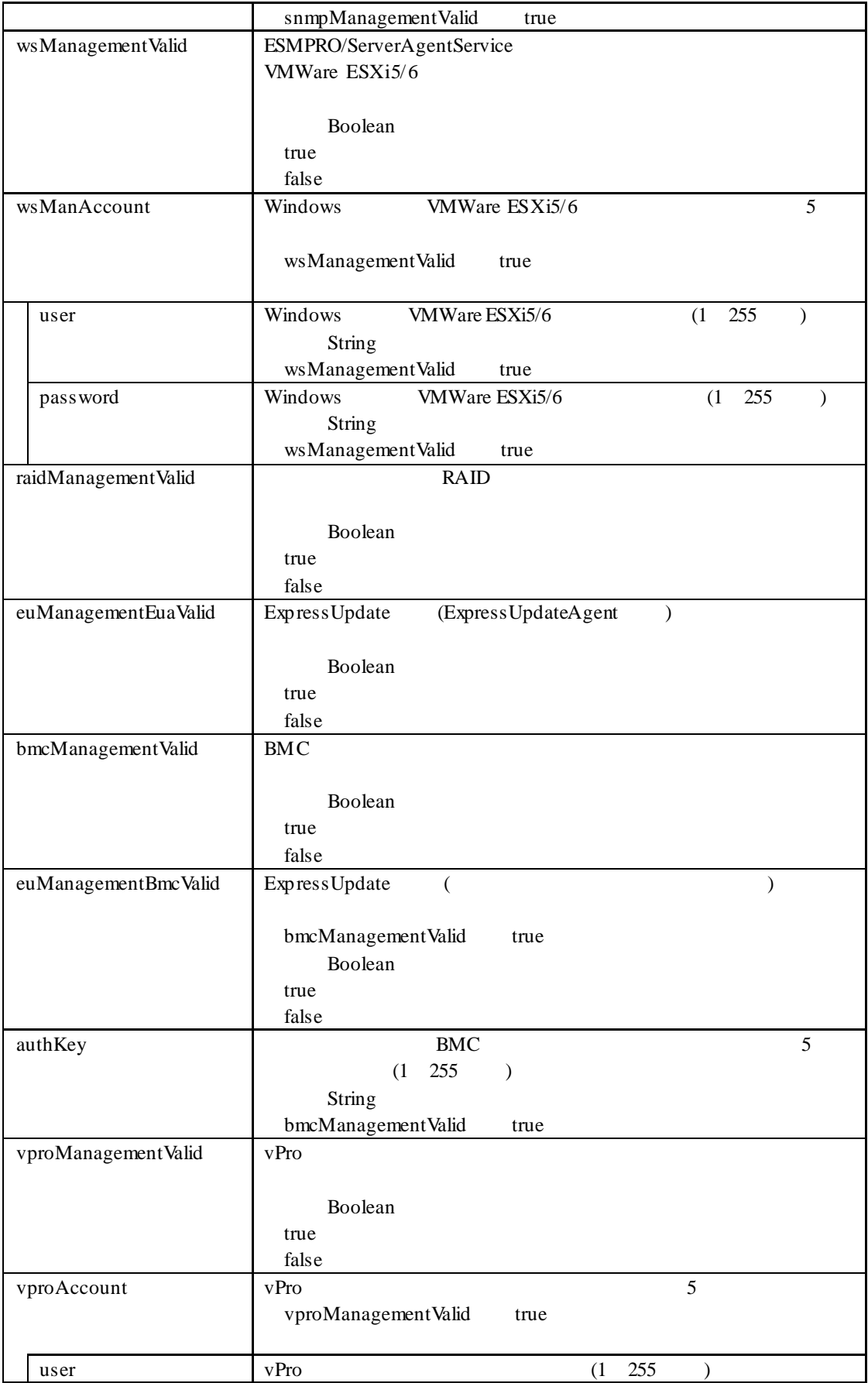

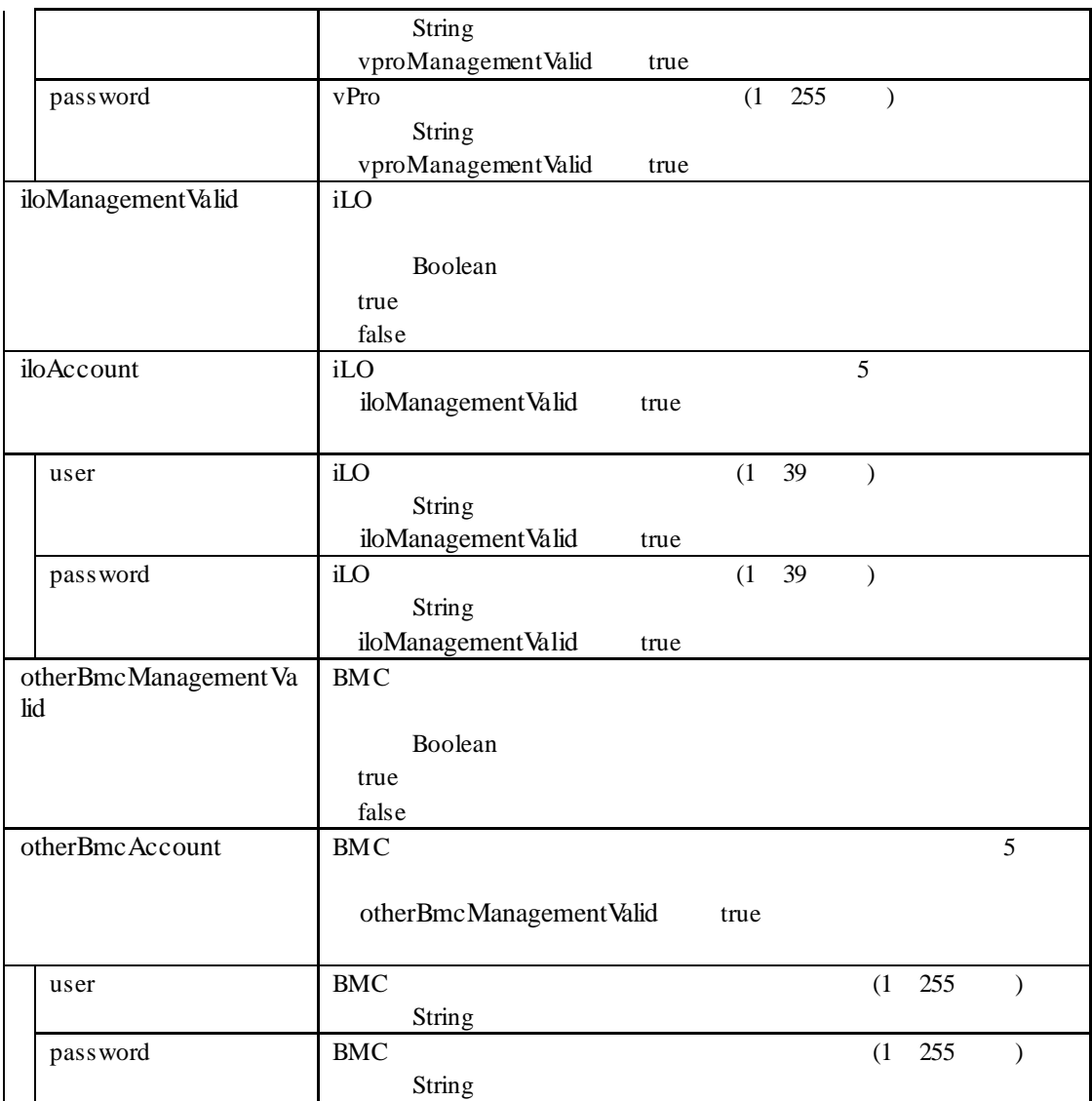

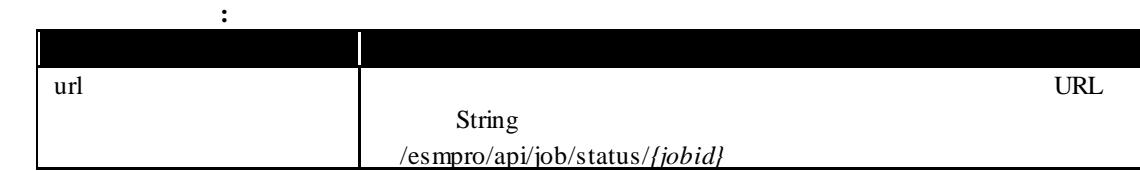

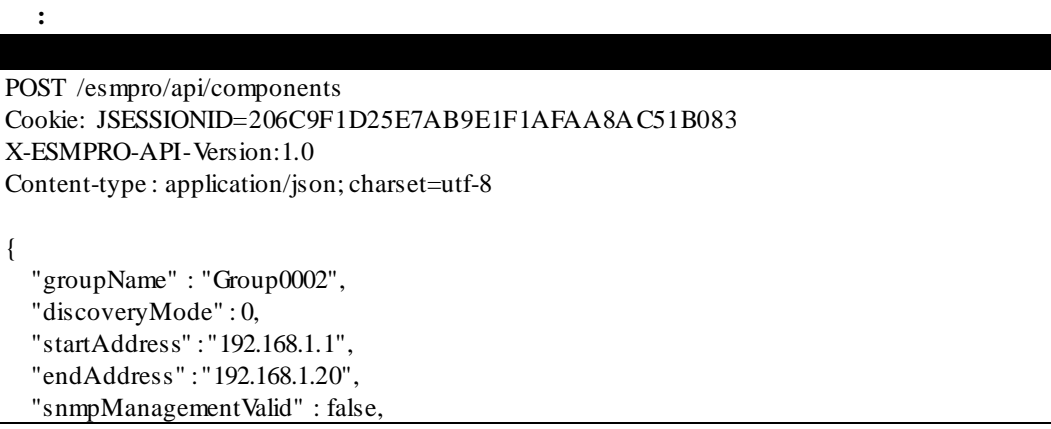

```
 "wsManagementValid" : true,
 "wsManAccount" : [
    {
      "user" : "Administrator",
      "password" : "Administrator"
    },
   {
      "user" : "user",
      "password" : "password"
   }
 ],
 "raidManagementValid" : false,
 "euManagementEuaValid" : false,
 "bmcManagementValid" : true,
 "euManagementBmcValid" : true,
 "authKey" : [
    "guest"
 ],
"iloManagementValid" : true,
"iloAccount" : [
    {
      "user" : "Administrator",
      "password" : "Administrator"
    }
],
 "vproManagementValid" : false
 "otherBmcManagementValid" : false
```
### HTTP 1.1 200 OK

X-ESMPRO-API-Version:1.0 Content-type : application/json; charset=utf-8

#### {

}

}

"url" : "/esmpro/api/job/status/arc00001"

 $2.1.1$ 

API REST API 2000 NEST API URL

**REST API** 

### **URL:**

GET /esmpro/api/components/*{jobid}*/result

リクエスト**:**

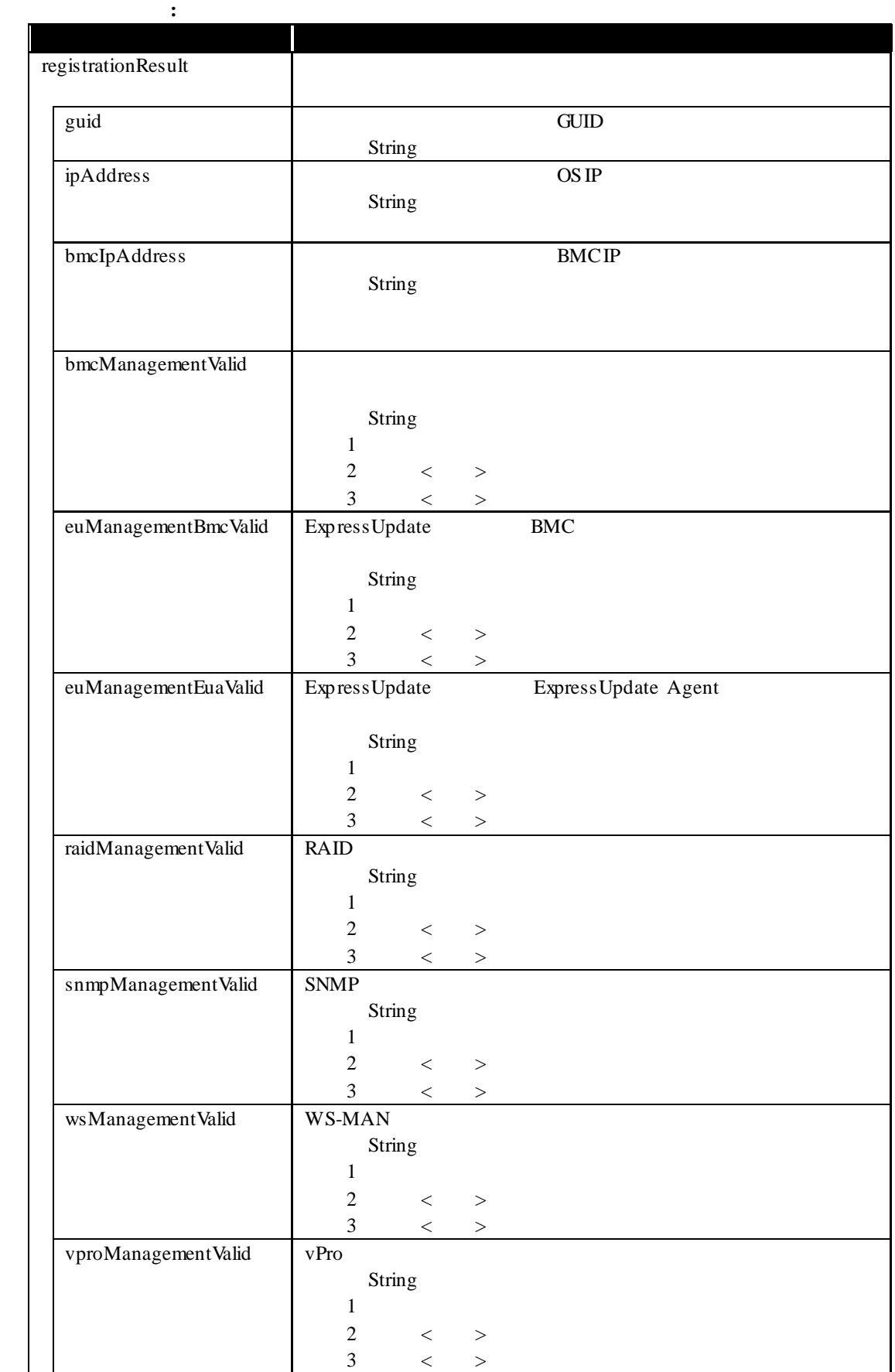

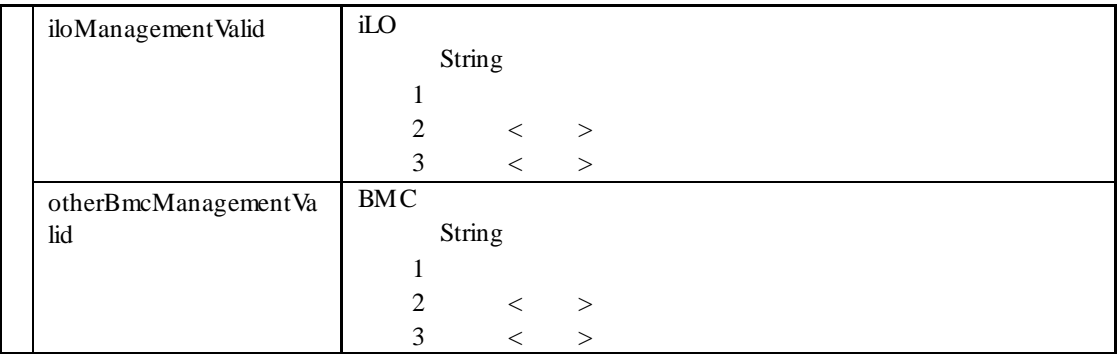

### 実行例**:**

}

GET /esmpro/api/components/arc00001/result Cookie: JSESSIONID=206C9F1D25E7AB9E1F1AFAA8AC51B083 X-ESMPRO-API-Version:1.0

HTTP 1.1 200 OK X-ESMPRO-API-Version:1.0 Content-type : application/json; charset=utf-8 { "registrationResult" : [ { "guid": "5f3cc680-cf1b-11e0-8001-00255cc64b2e", "ipAddress" : "192.168.14.2", "bmcIpAddress" : "192.168.14.3", "bmcManagementValid" : "3", "euManagementBmcValid" : "1", "euManagementEuaValid" : "3", "raidManagementValid" : "3", "snmpManagementValid" : "3", "vProManagementValid" : "1", "wsManagementValid" : "1", "iloManagementValid" : "3" "otherBmcManagementValid" : "1" }, { "guid": "5f3cc670-cf1a-11d0-8201-00255ac65b3e", "ipAddress" : "192.168.14.10", "bmcManagementValid" : "1", "euManagementBmcValid" : "1", "euManagementEuaValid" : "3", "raidManagementValid" : "3", "snmpManagementValid" : "1", "wsManagementValid" : "3", "vproManagementValid" : "1" "iloManagementValid" : "3" "otherBmcManagementValid" : "1" }  $\overline{1}$ 

25

### **2.2.4** コンポーネントの一覧取得

ESMPRO/ServerManager

### **URL:**

GET /esmpro/api/components

リクエスト**:**

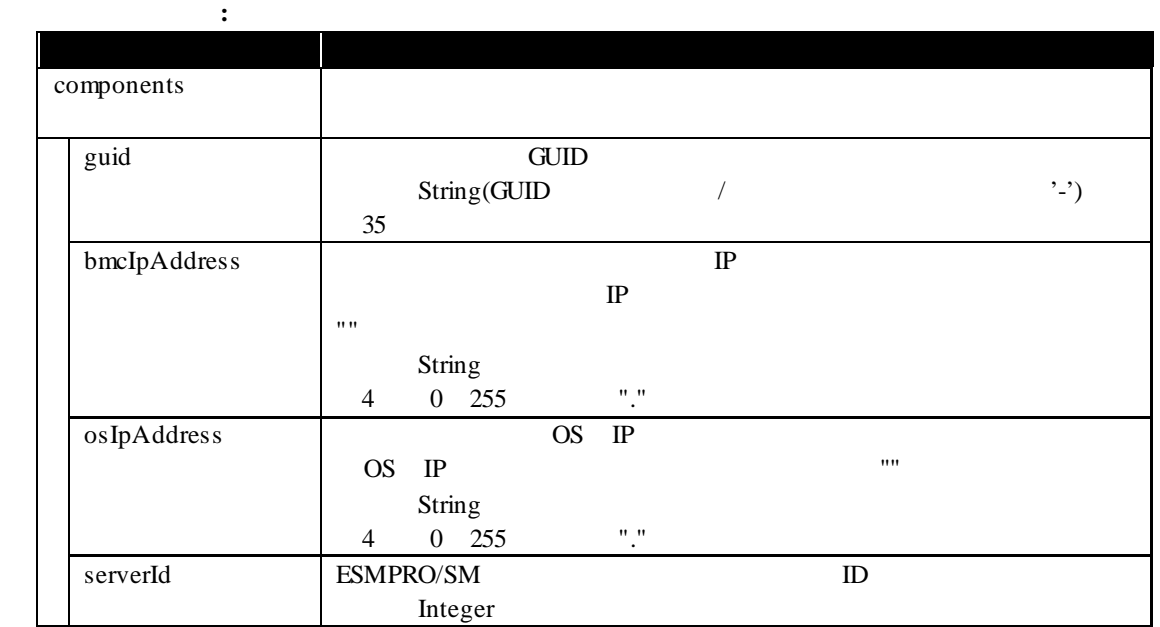

```
GET /esmpro/api/components
Cookie: JSESSIONID=206C9F1D25E7AB9E1F1AFAA8AC51B083
X-ESMPRO-API-Version:1.0
```
#### HTTP 1.1 200 OK

実行例**:**

X-ESMPRO-API-Version:1.0 Content-type : application/json; charset=utf-8

```
{
   "components": [
     {
       "guid": "5f3cc680-cf1b-11e0-8001-00255cc64b2e",
       "bmcIpAddress":"192.168.1.1",
       "osIpAddress":"10.34.123.1",
       "serverId":1
     },
      {
       "guid": "5f3cc680-cf1b-11e0-8001-001234567890",
       "bmcIpAddress":"192.168.1.2",
       "osIpAddress":"",
       "serverId":2
     }
  ]
}
```
#### **URL:**

リクエスト**:**

GET /esmpro/api/components/server/connection-settings/*{guid}*

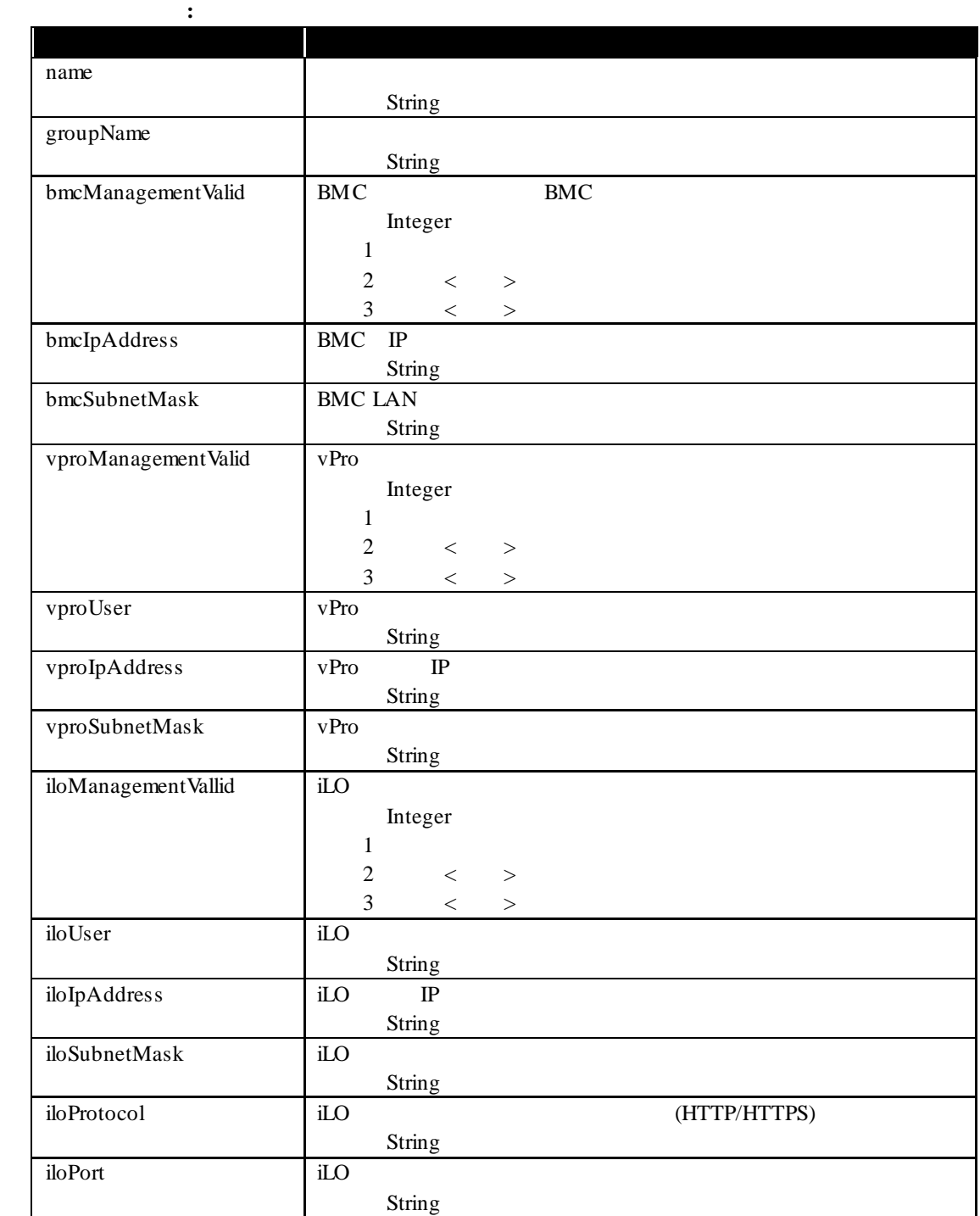

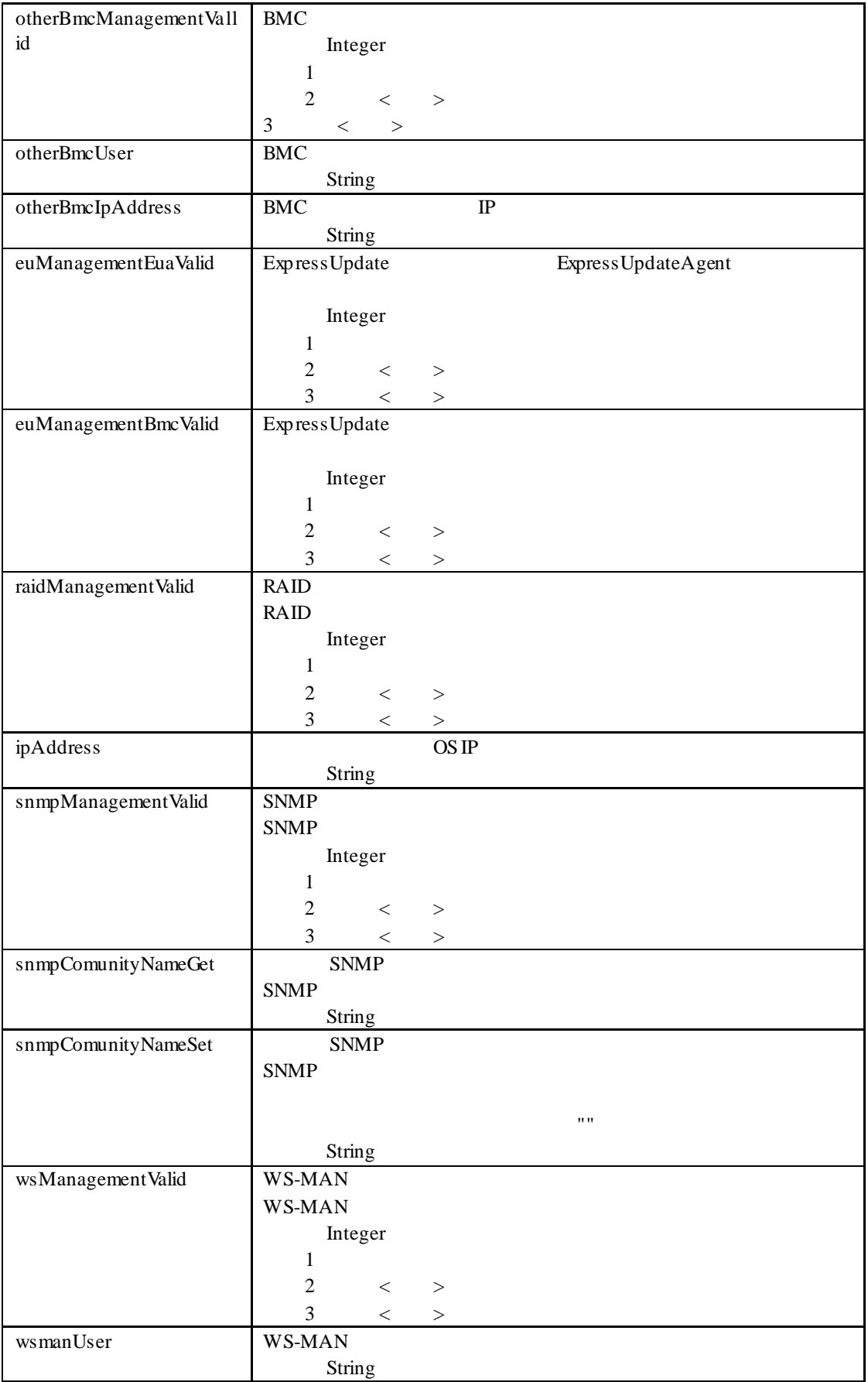

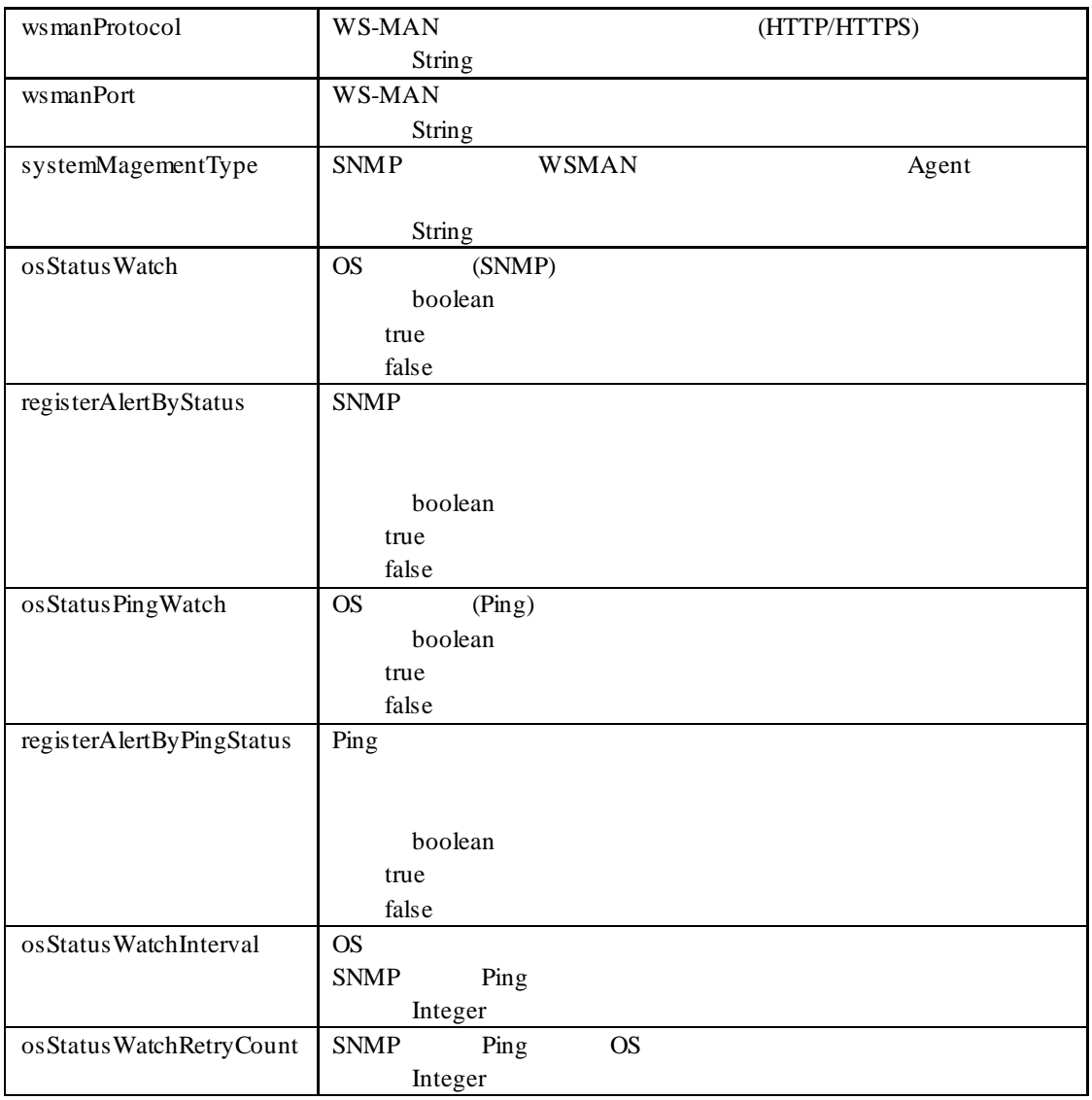

GET /esmpro/api/components/server/connection-settings/5f3cc680-cf1b-11e0-8001-00255cc64b2e Cookie: JSESSIONID=206C9F1D25E7AB9E1F1AFAA8AC51B083 X-ESMPRO-API-Version:1.0

HTTP 1.1 200 OK X-ESMPRO-API-Version:1.0 Content-type : application/json; charset=utf-8

実行例**:**

{

}

 "name" : "Server0001", "groupName" : "Group0002", "bmcManagementValid" : 3, "bmcIpAddress" : "192.168.14.2", "bmcSubnetMask" : "255.255.255.0", "vproManagementValid " : 1, "vproUser" : "", "vproIpAddress" : "", "vproSubnetMask" : "", "iloManagementValid " : 1, "iloUser" : "", "iloIpAddress" : "", "iloSubnetMask" : "", "iloProtocol": "", "iloPort": "", "otherBmcManagementValid " : 1, "otherBmcUser" : "", "otherBmcIpAddress" : "", "euManagementEuaValid" : 3 "euManagementBmcValid" : 2, "raidManagementValid" : 2, "ipAddress" : "192.168.14.3", "snmpManagementValid" : 1, "snmpComunityNameGet" : "public", "snmpComunityNameSet" : "", "wsManagementValid" : 1, "wsmanUser" : "", "wsmanProtocol" : "", "wsmanPort" : "", "osStatusWatch" : false, "osStatusPingWatch" : true, "osStatusWatchInterval" : 2, "osStatusWatchRetryCount" : 0, "systemManagementType" : "ServerAgent"

#### **URL:**

PUT /esmpro/api/components/server/connection-settings/*{guid}*

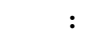

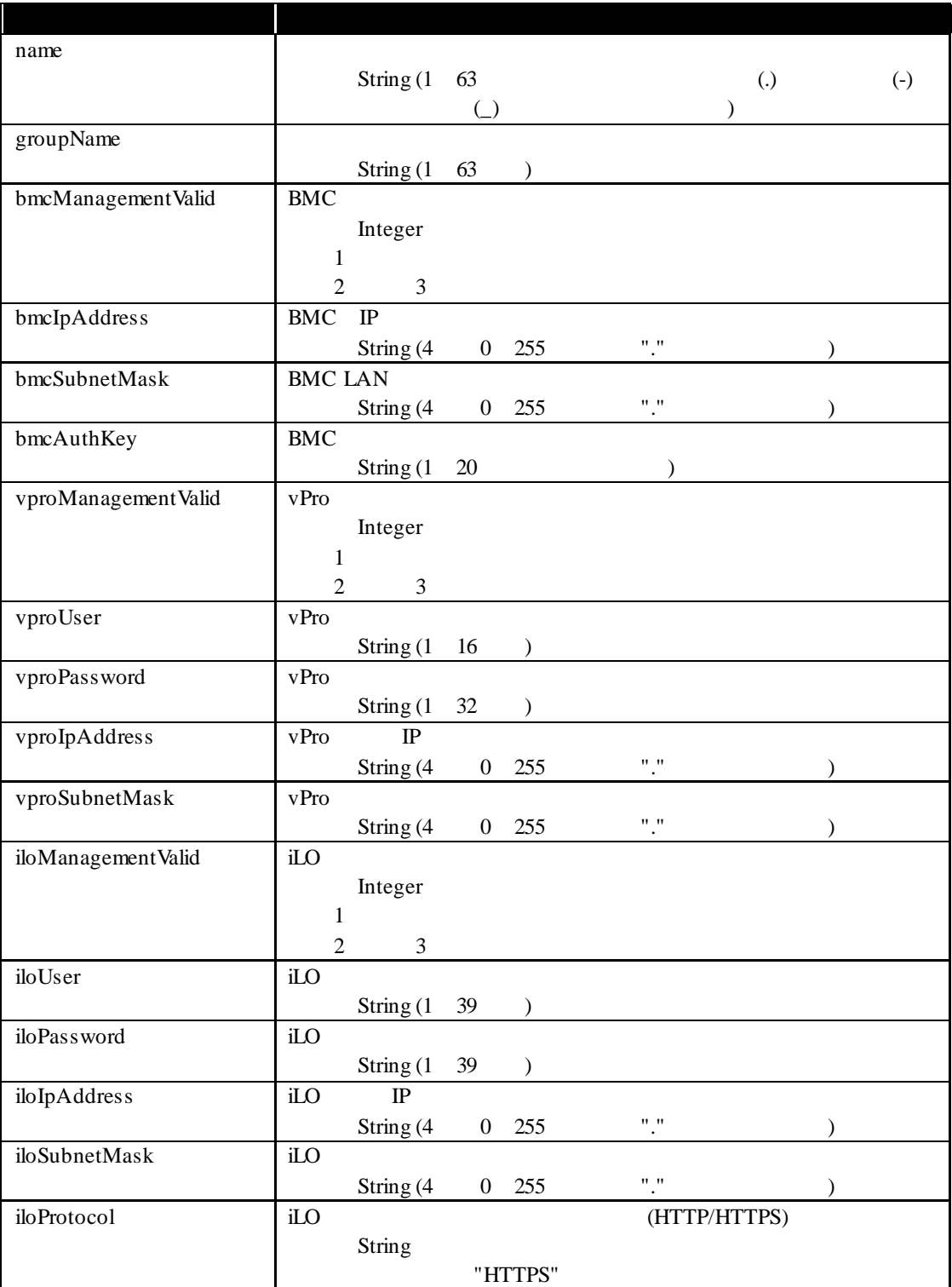

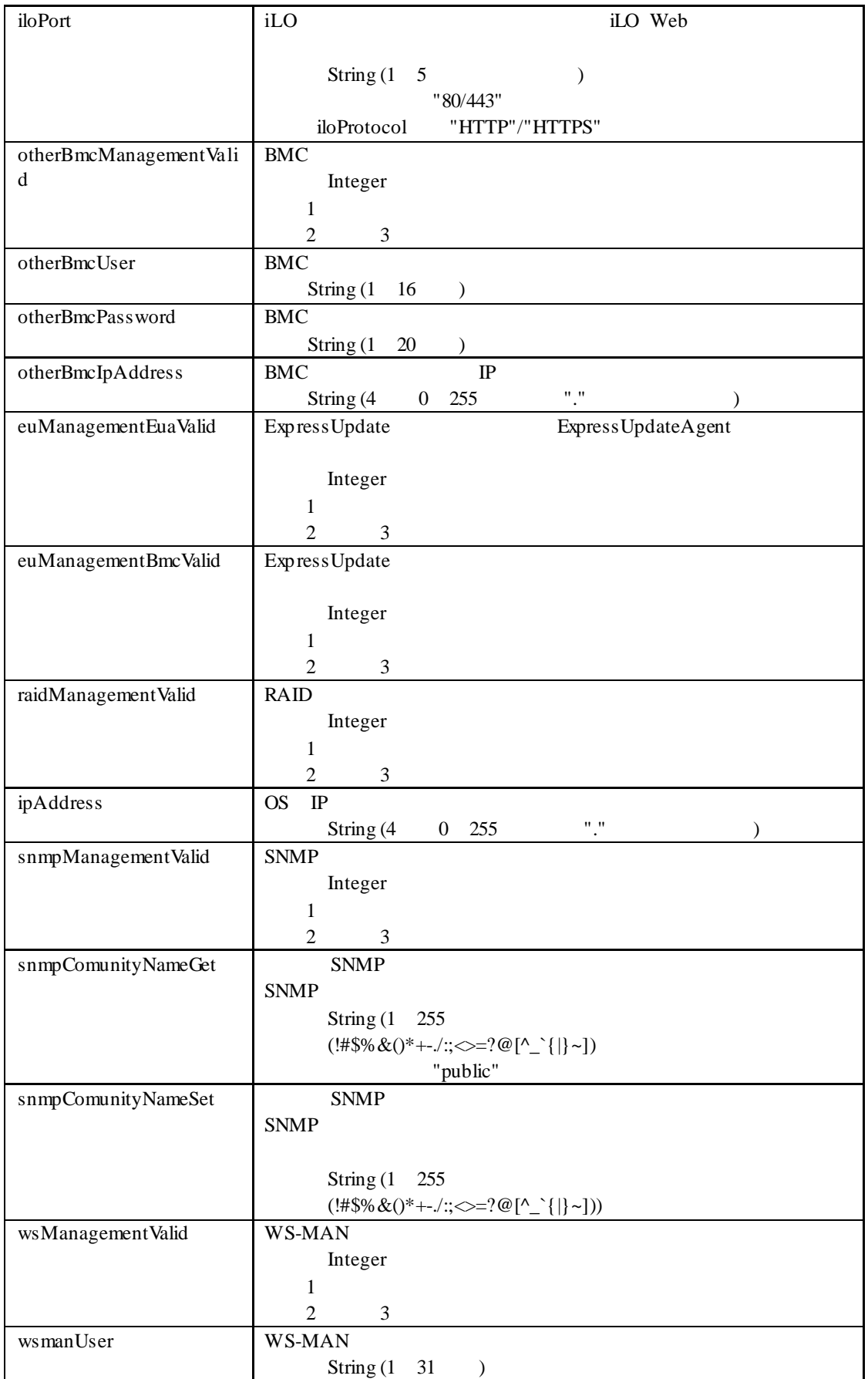

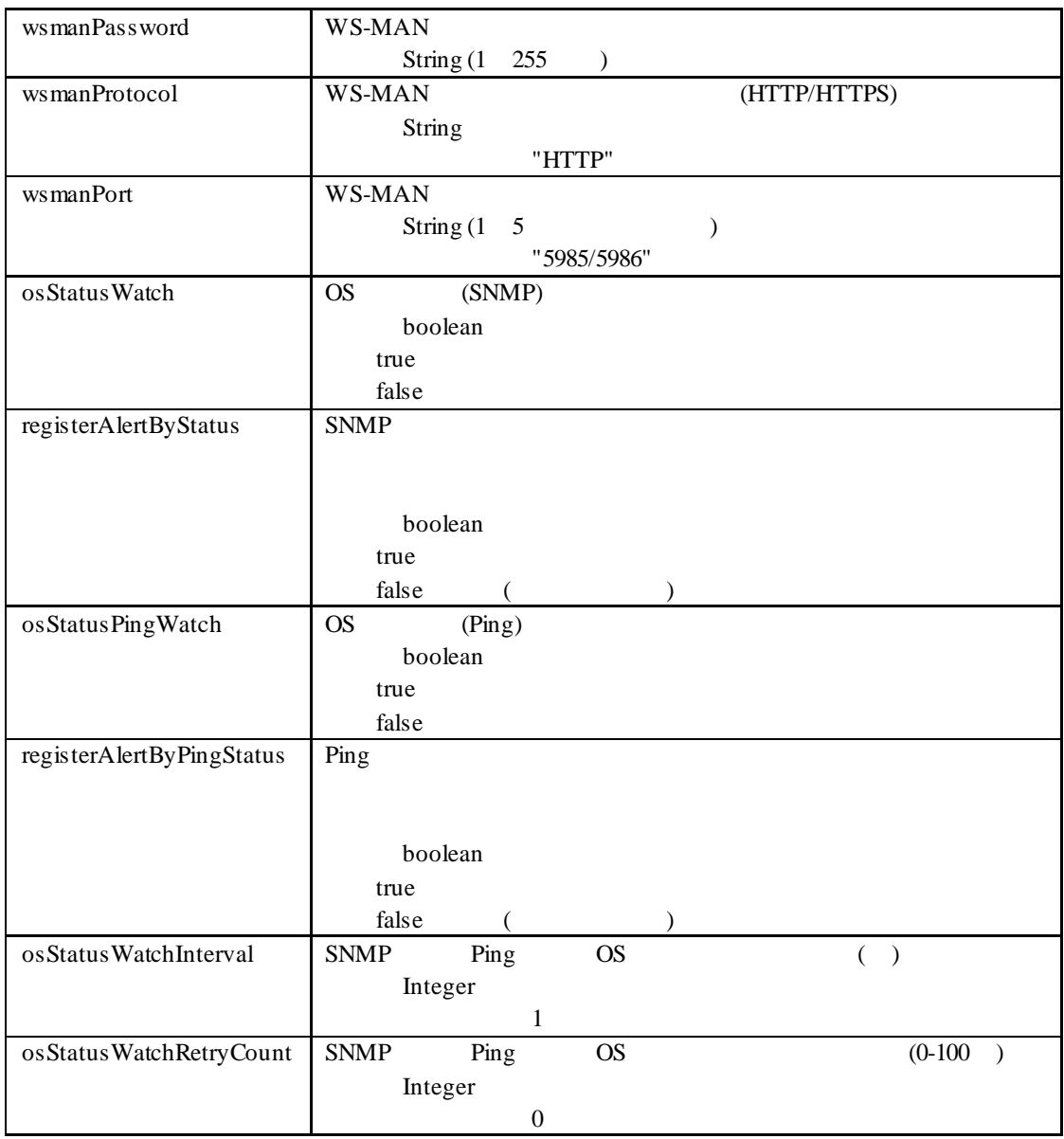

レスポンスボディ**:**

PUT /esmpro/api/components/server/connection-settings/5f3cc680-cf1b-11e0-8001-00255cc64b2e Cookie: JSESSIONID=206C9F1D25E7AB9E1F1AFAA8AC51B083 X-ESMPRO-API-Version:1.0 Content-type : application/json; charset=utf-8

 "name" : "Server0001", "groupName" : "Group0002", "bmcManagementValid" : 3, "bmcIpAddress" : "192.168.14.2", "bmcSubnetMask" : "255.255.255.0", "bmcAuthKey" : "bmcAuthKey123", "vproManagementValid" : 1, "iloManagementValid" : 1, "otherBmcManagementValid" : 1, "euManagementEuaValid" : 3, "euManagementBmcValid" : 2, "raidManagementValid" : 2, "ipAddress" : "192.168.14.3", "snmpManagementValid" : 1, "wsManagementValid" : 1, "osStatusWatch" : false, "registerAlertByStatus" : false, "osStatusPingWatch" : true, "registerAlertByPingStatus" : true, "osStatusWatchInterval" : 2, "osStatusWatchRetryCount" : 1

実行例**:**

{

}

HTTP 1.1 200 OK X-ESMPRO-API-Version:1.0

### **2.2.7** コンポーネントの削除

### **URL:**

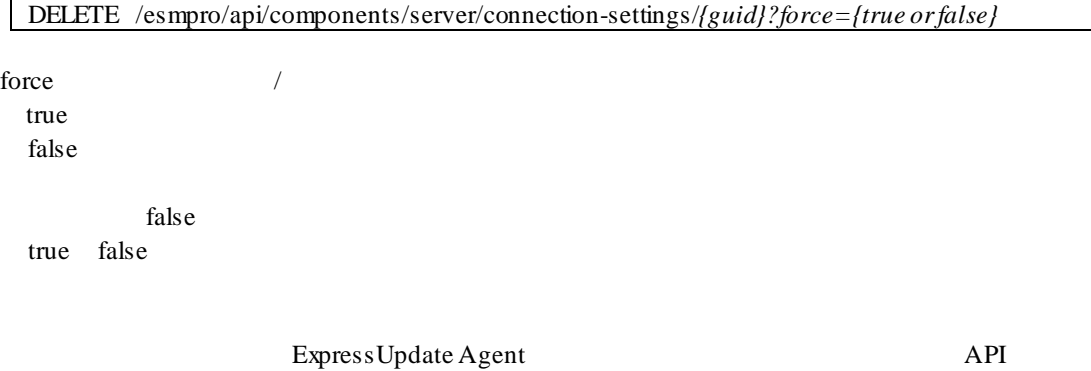

### DELETE

実行例**:**

レスポンスボディ**:**

リクエスト**:**

/esmpro/api/components/server/connection-settings/5f3cc680-cf1b-11e0-8001-00255cc64b2e?force= true

### Cookie: JSESSIONID=206C9F1D25E7AB9E1F1AFAA8AC51B083 X-ESMPRO-API-Version:1.0

HTTP 1.1 200 OK X-ESMPRO-API-Version:1.0 ,
#### **URL:**

リクエスト**:**

GET /esmpro/api/components/server/power-control/*{guid}*

レスポンスボディ**:** キー 説明 powerState 型:String "On" "Off" "Unknown"

## 実行例**:**

{

}

GET /esmpro/api/components/server/power-control/5f3cc680-cf1b-11e0-8001-00255cc64b2e Cookie: JSESSIONID=206C9F1D25E7AB9E1F1AFAA8AC51B083 X-ESMPRO-API-Version:1.0

HTTP 1.1 200 OK X-ESMPRO-API-Version:1.0 Content-type : application/json; charset=utf-8

"powerState" : "On"

#### **URL:**

PUT /esmpro/api/components/server/power-control/*{guid}*

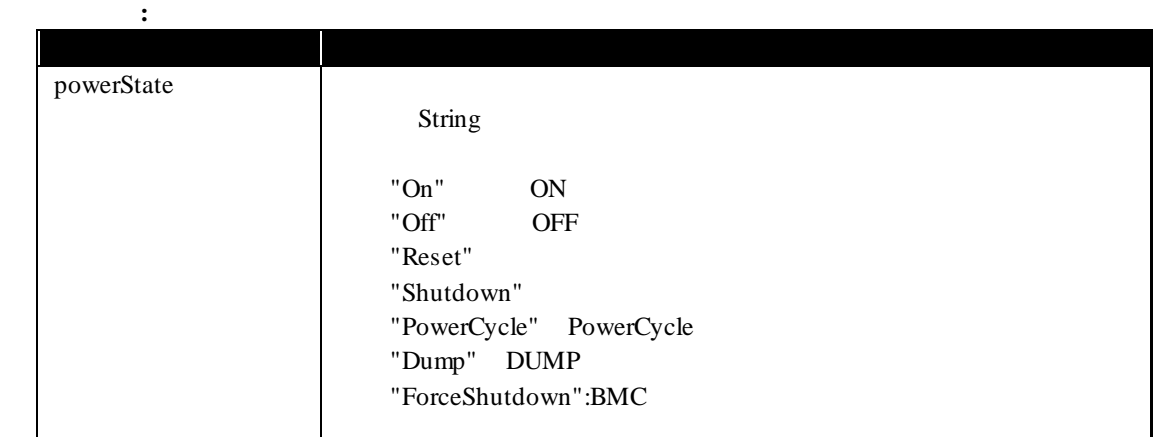

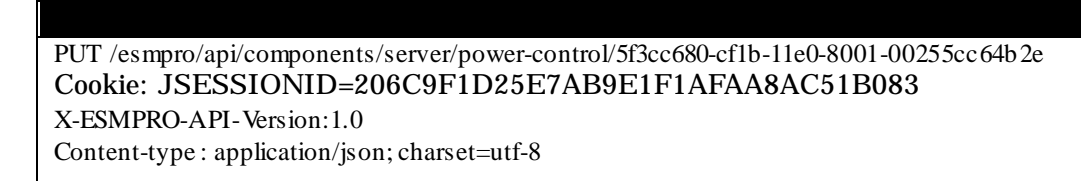

"powerState": "On"

レスポンスボディ**:**

実行例**:**

{

}

HTTP 1.1 200 OK X-ESMPRO-API-Version:1.0

## **2.2.10** BMC

BMC

#### **URL:**

リクエスト**:**

実行例**:**

GET /esmpro/api/components/server/sensor-all/*{guid}*

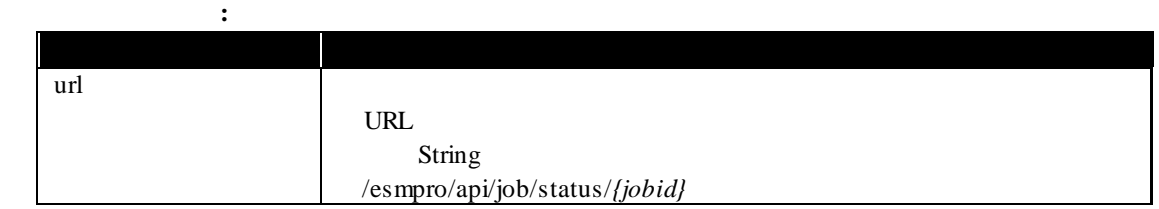

GET /esmpro/api/components/server/sensor-all/5f3cc680-cf1b-11e0-8001-00255cc64b2e Cookie: JSESSIONID=206C9F1D25E7AB9E1F1AFAA8AC51B083 X-ESMPRO-API-Version:1.0

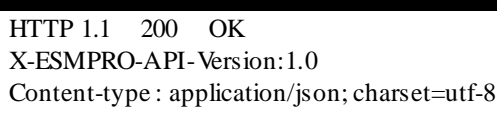

{ "url" : "/esmpro/api/job/status/gss00001"

リクエスト**:**

}

API REST API 2000 NEST API URL  $2.1.1$ 

**REST API** 

#### **URL:**

GET /esmpro/api/components/server/sensor-all/*{jobid}*/result

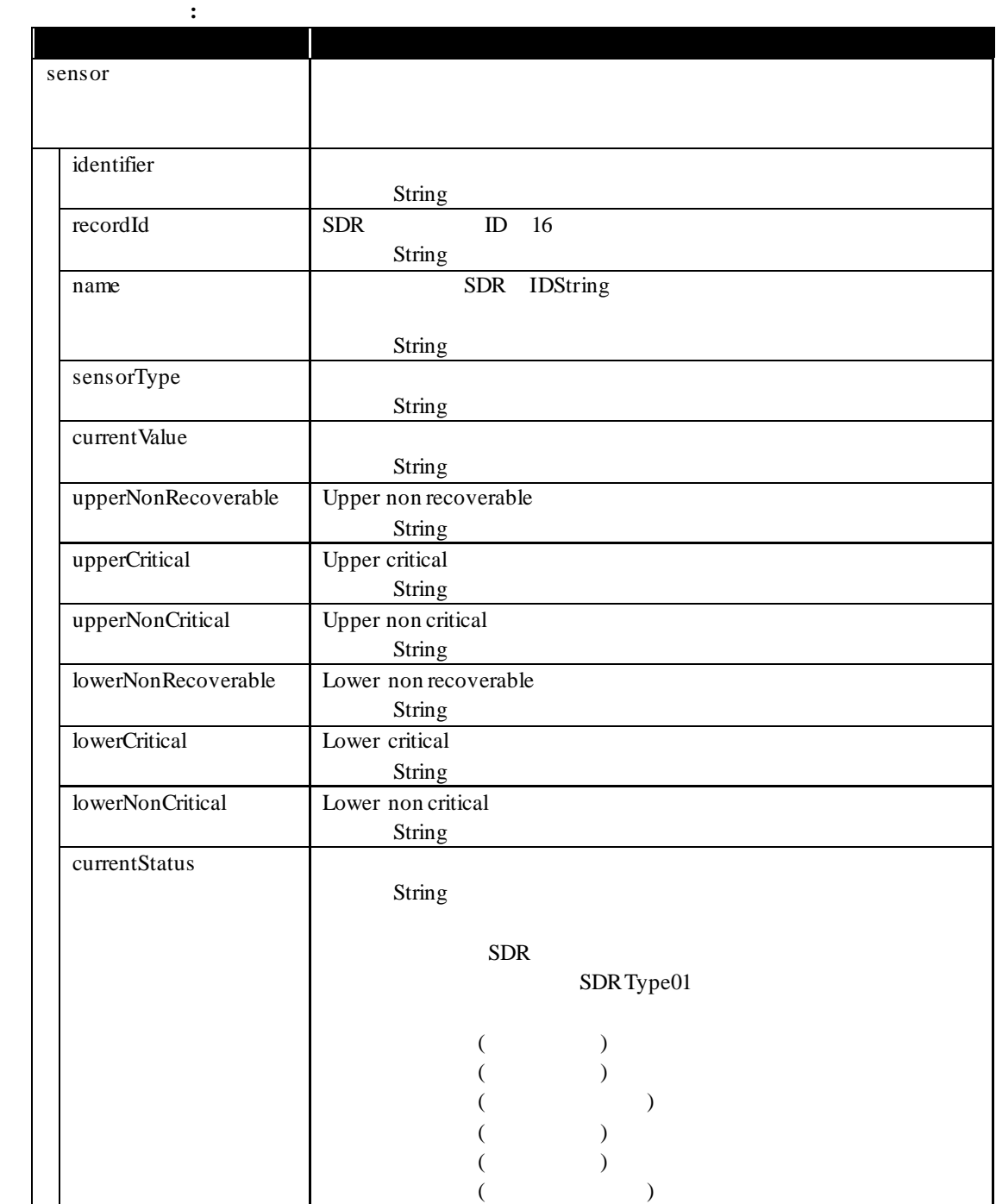

GET /esmpro/api/components/server/sensor-all/gss00001/result Cookie: JSESSIONID=206C9F1D25E7AB9E1F1AFAA8AC51B083 X-ESMPRO-API-Version:1.0

実行例**:**

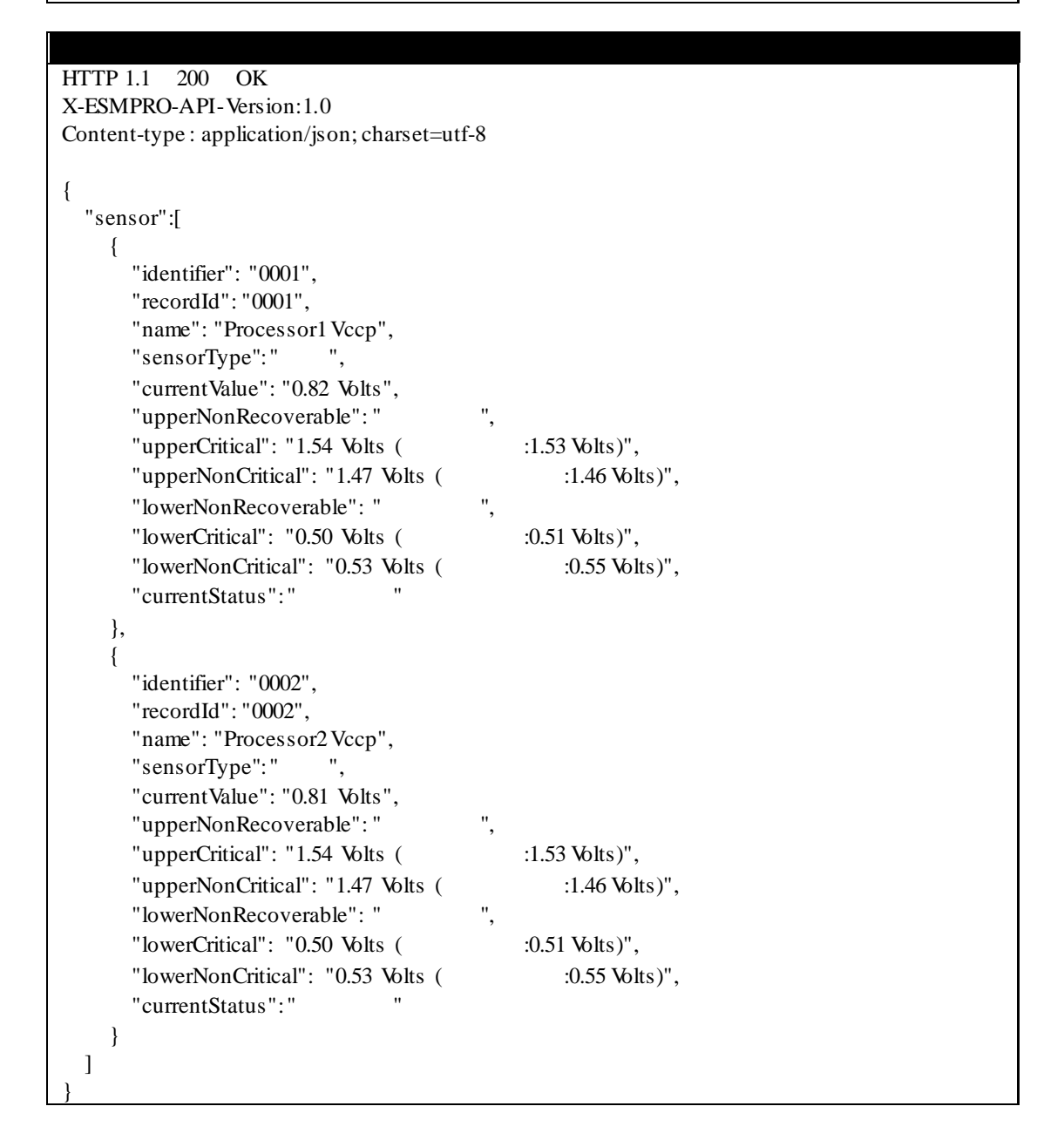

## **2.2.11** コンポーネントのセンサー情報取得

 $SDR$  ID

 $BMC$ 

# URL:<br>  $\frac{[R]}{[R]}$

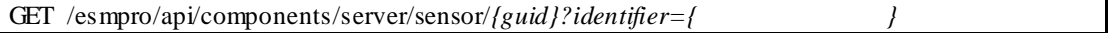

リクエスト**:**

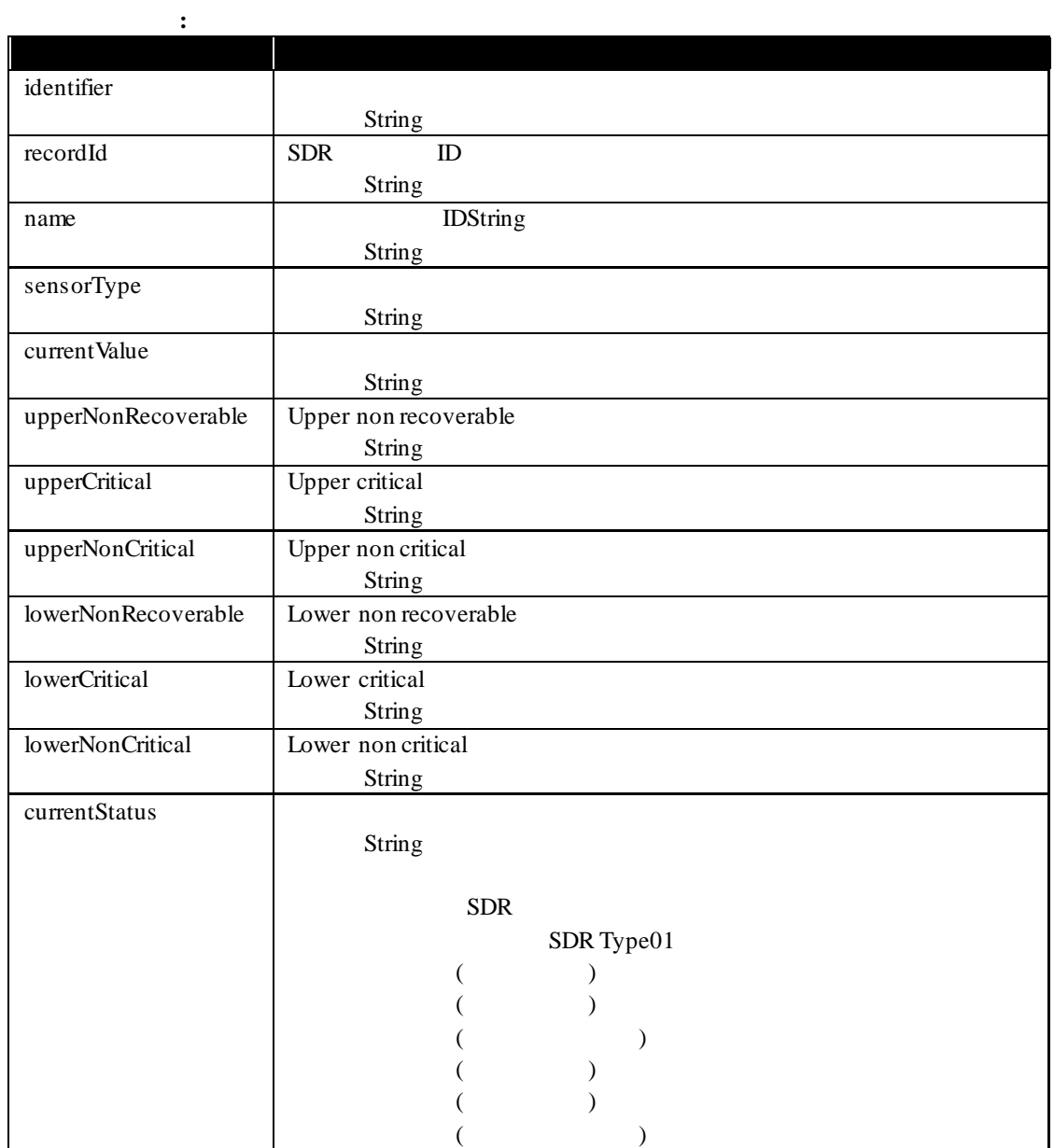

#### **GET**

}

実行例**:**

/esmpro/api/components/server/sensor/5f3cc680-cf1b-11e0-8001-00255cc64b2e?identifier=0002 Cookie: JSESSIONID=206C9F1D25E7AB9E1F1AFAA8AC51B083 X-ESMPRO-API-Version:1.0

## HTTP 1.1 200 OK

X-ESMPRO-API-Version:1.0 Content-type : application/json; charset=utf-8

{ "identifier": "0002", "recordId": "0002", "name": "Processor2 Vccp",<br>"sensorType": " ", "sensorType":" "currentValue": "0.81 Volts", "upperNonRecoverable": "  $\qquad$ ", "upperCritical": " $1.54$  Volts ( $1.53$  Volts)", "upperNonCritical": "1.47 Volts ( :1.46 Volts)", "lowerNonRecoverable": "  $\qquad$ ", "lowerCritical": " $0.50$  Volts ( $0.51$  Volts)", "lowerNonCritical": " $0.53$  Volts ( $0.55$  Volts)", "currentStatus":"

## **2.2.12** コンポーネントのシステム情報取得

## **URL:**

リクエスト**:**

GET /esmpro/api/components/server/system-info/*{guid}*

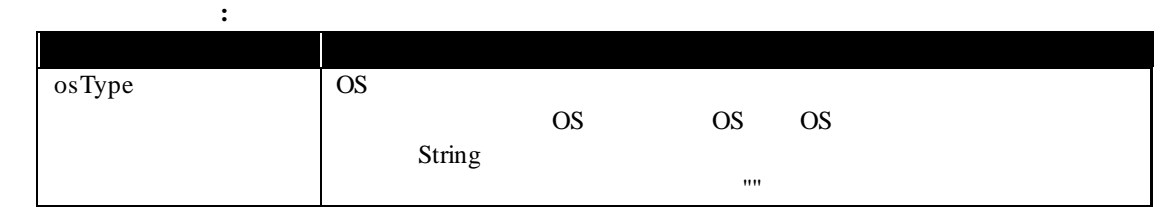

## 実行例**:**

GET /esmpro/api/components/server/system-info/5f3cc680-cf1b-11e0-8001-00255cc64b2e Cookie: JSESSIONID=206C9F1D25E7AB9E1F1AFAA8AC51B083 X-ESMPRO-API-Version:1.0

## HTTP 1.1 200 OK

X-ESMPRO-API-Version:1.0 Content-type : application/json; charset=utf-8

## {

}

"osType" : "Microsoft Windows Server 2012 Datacenter x64"

## **2.2.13 HW** HW HW

**URL:**

GET /esmpro/api/components/server/hw/*{guid}*

リクエスト**:**

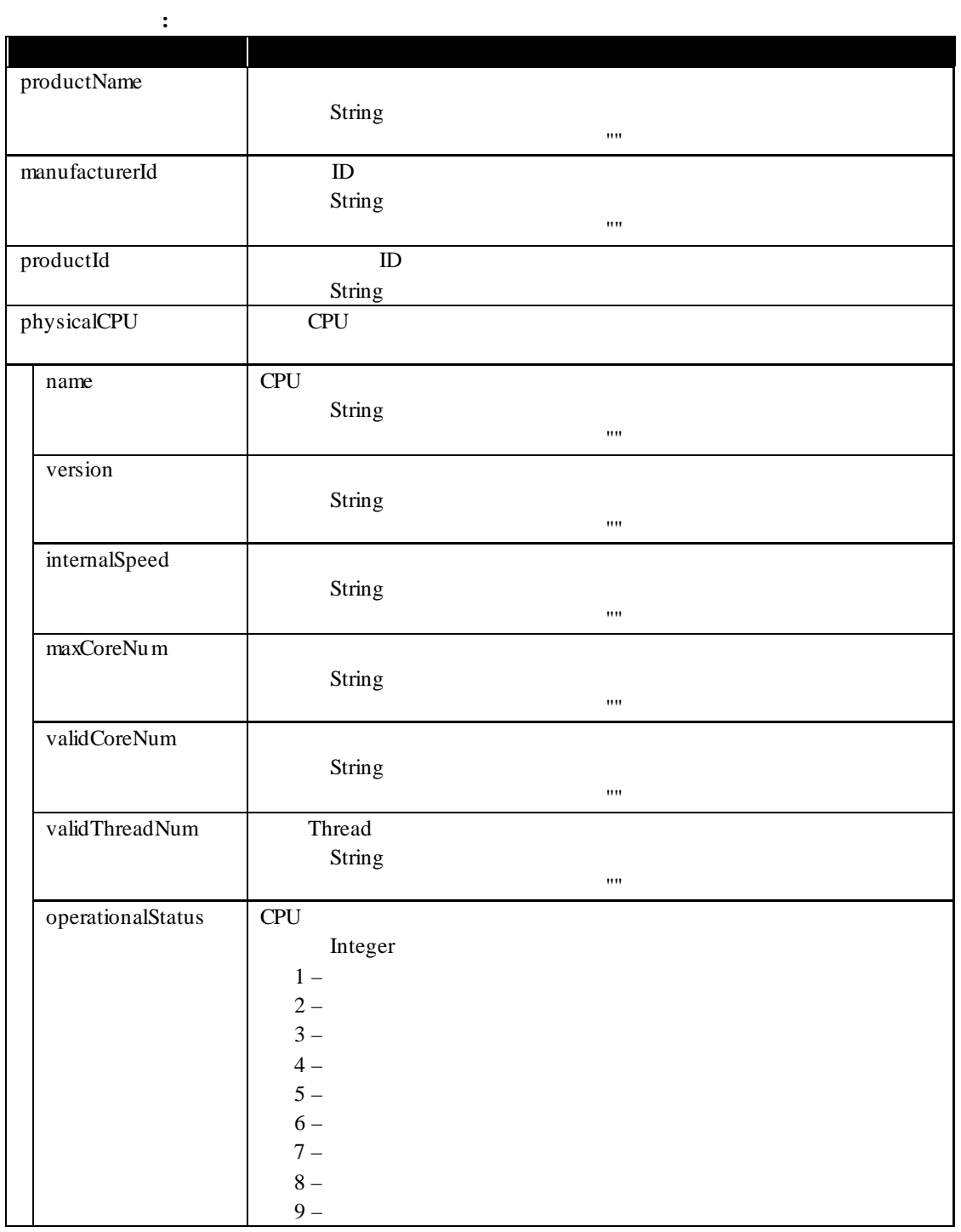

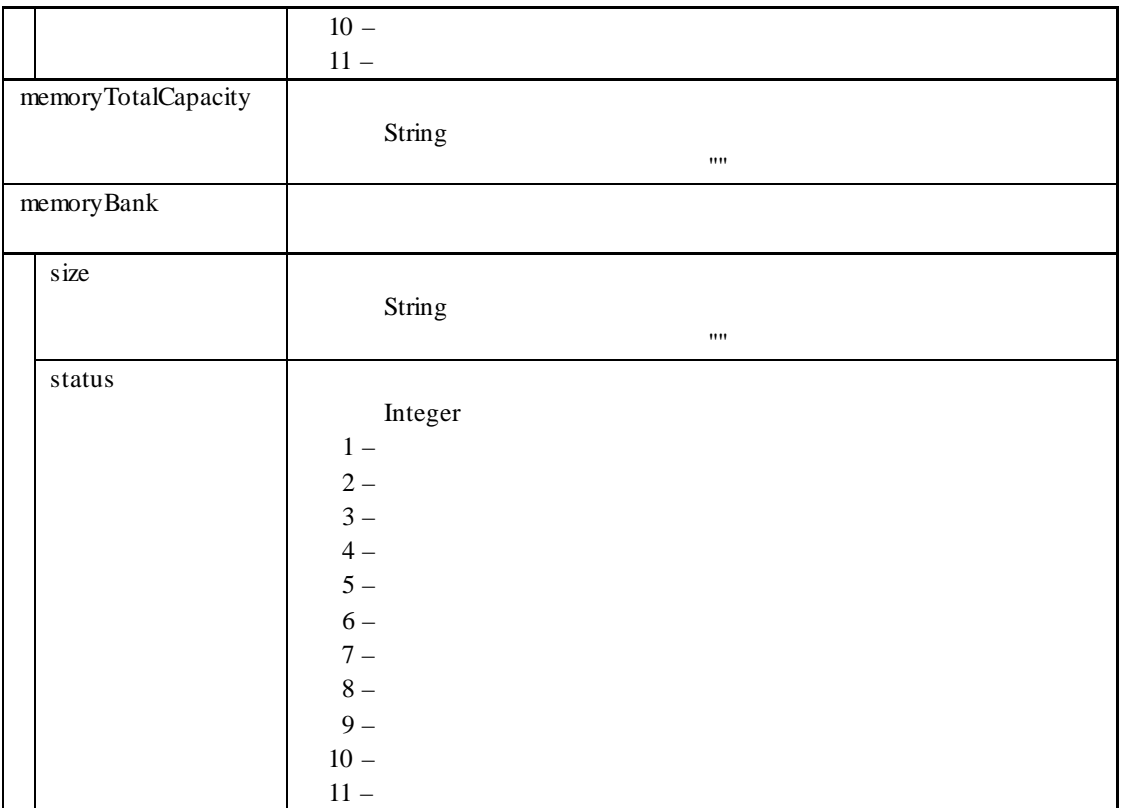

GET /esmpro/api/components/server/hw/5f3cc680-cf1b-11e0-8001-00255cc64b2e Cookie: JSESSIONID=206C9F1D25E7AB9E1F1AFAA8AC51B083 X-ESMPRO-API-Version:1.0

実行例**:**

}

```
HTTP 1.1 200 OK
X-ESMPRO-API-Version:1.0
Content-type : application/json; charset=utf-8
{
    "productName" : "Express5800/R110d-1M [N8100-1807Y]",
    "manufacturerId":"119",
    "productId": "0548h",
    "physicalCPU" : [
      {
         "name" : "Intel(R) Xeon(R) processor",
        "version" : "Intel64 Family 6 Model 44 Stepping 2",
         "internalSpeed" : "2400 MHz ",
         "maxCoreNum" : "4",
         "validCoreNum" : "4",
         "validThreadNum" : "8",
         "operationalStatus" : 3
      }
   ],
  \overline{a} {
        "name" : "Intel(R) Xeon(R) processor",
        "version" : "Intel64 Family 6 Model 44 Stepping 2",
        "internalSpeed" : "2400 MHz ",
        "maxCoreNum" : "4",
         "validCoreNum" : "4",
         "validThreadNum" : "8",
         "operationalStatus" : 3
      }
   ],
   "memoryTotalCapacity" : "8388608 KB ",
    "memoryBank":[
      {
         "size":"4194304 KB",
         "status":3
      }
   ],
   [
      {
         "size":"4194304 KB",
         "status":3
      }
   ]
```
## **2.2.14 NetworkInterface**

NetworkInterface

### **URL:**

GET /esmpro/api/components/server/networkinterface/*{guid}*

リクエスト**:**

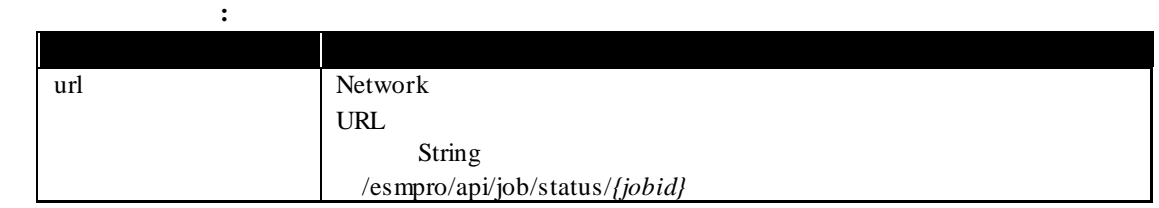

実行例**:**

GET /esmpro/api/components/server/networkinterface/5f3cc680-cf1b-11e0-8001-00255cc64b2e Cookie: JSESSIONID=206C9F1D25E7AB9E1F1AFAA8AC51B083 X-ESMPRO-API-Version:1.0

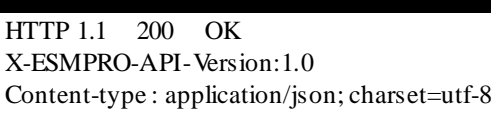

{ "url" : "/esmpro/api/job/status/gni00001"

リクエスト**:**

}

API REST API 2000 NEST API URL  $2.1.1$ 

**REST API** 

## **URL:**

GET /esmpro/api/components/server/networkinterface/*{jobid}*/result

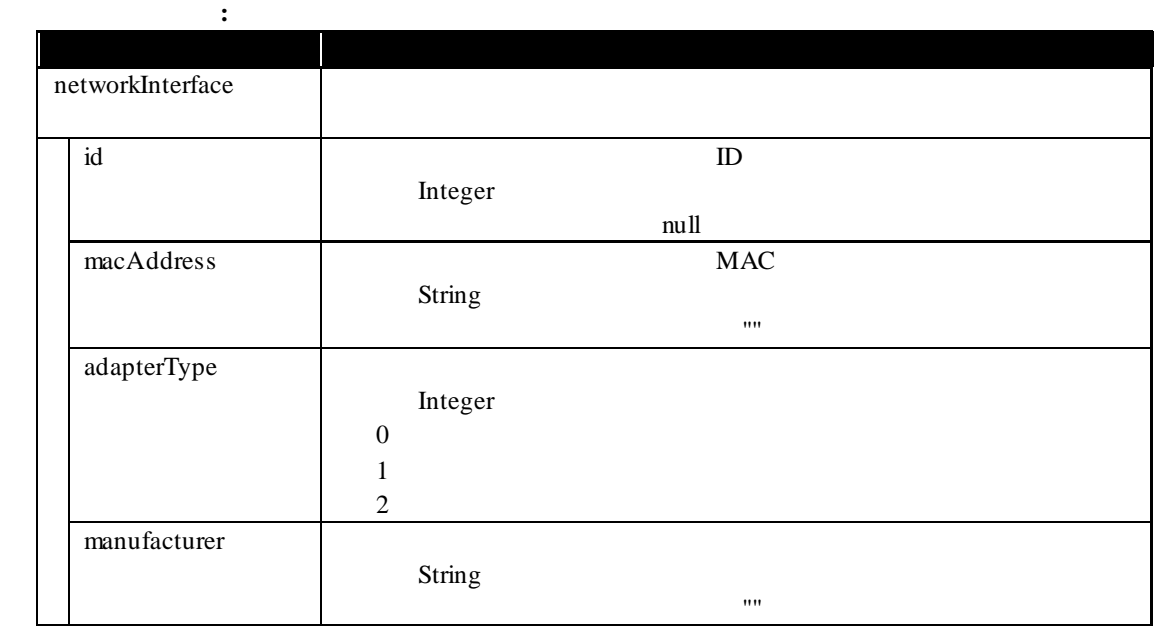

## 実行例**:**

}

GET /esmpro/api/components/server/networkinterface/gni00001/result Cookie: JSESSIONID=206C9F1D25E7AB9E1F1AFAA8AC51B083 X-ESMPRO-API-Version:1.0

## HTTP 1.1 200 OK

```
X-ESMPRO-API-Version:1.0
Content-type : application/json; charset=utf-8
{
   " networkInterface ":[
      {
```

```
"id":1,
      "macAddress": "94:DE:80:52:4F:66",
      "adapterType":0,
      "manufacturer": "Microsoft"
   },
   {
      "id":2
      "macAddress": "94:DE:80:52:4F:67",
      "adapterType":1,
      "manufacturer": ""
   },
    {
     "id":null,
      "macAddress": "94:DE:80:52:4F:68",
      "adapterType":1,
      "manufacturer": "Broadcom"
   }
 ]
```
## **2.2.15 BMC SEL** BMC

BMC SEL API BMC

#### **URL:**

リクエスト**:**

実行例**:**

GET /esmpro/api/components/server/sel/*{guid}*

レスポンスボディ**:** キー 説明 url  $\begin{array}{c|c}\n\text{SEL}\n\end{array}$ :String /esmpro/api/job/status/*{jobid}*

GET /esmpro/api/esmpro/api/components/server/sel/5f3cc680-cf1b-11e0-8001-00255cc64b2e Cookie: JSESSIONID=206C9F1D25E7AB9E1F1AFAA8AC51B083 X-ESMPRO-API-Version:1.0

HTTP 1.1 200 OK X-ESMPRO-API-Version:1.0 Content-type : application/json; charset=utf-8 { "url" : "/esmpro/api/job/status/gas00001" } API REST API 2000 NEST API URL  $2.1.1$ 

**REST API** 

#### **URL:**

GET /esmpro/api/components/server/sel/*{jobid}*/result

リクエスト**:**

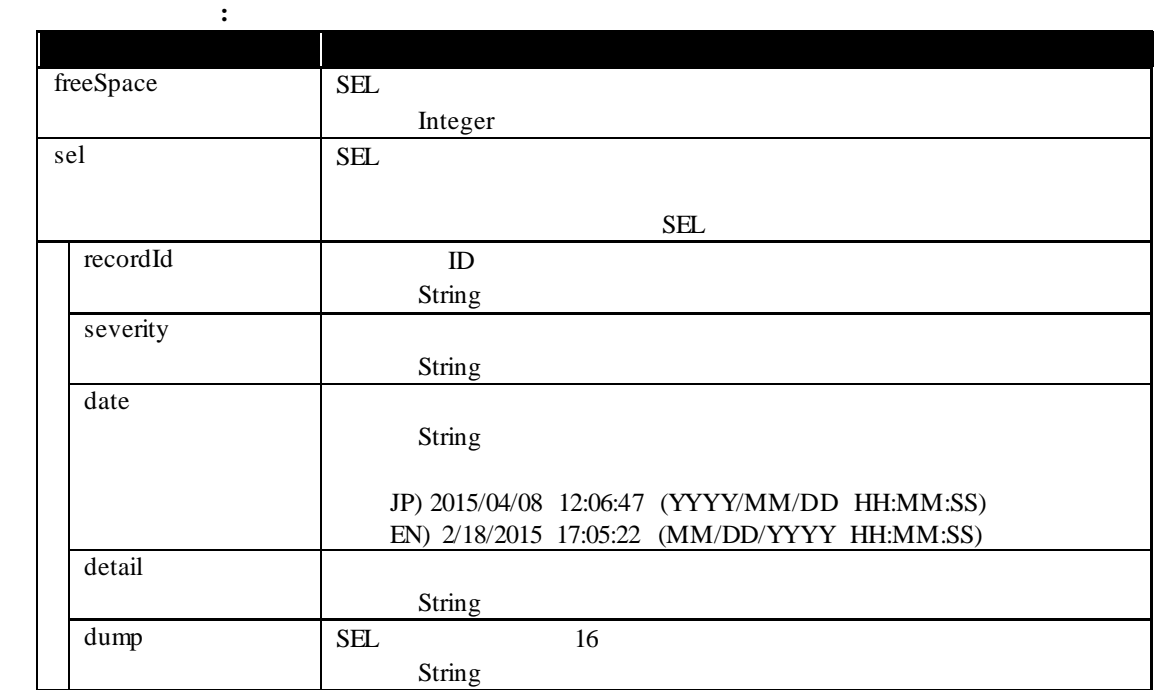

## 実行例**:**

}

GET /esmpro/api/components/server/sel/gas00001/result Cookie: JSESSIONID=206C9F1D25E7AB9E1F1AFAA8AC51B083 X-ESMPRO-API-Version:1.0

```
HTTP 1.1 200 OK
X-ESMPRO-API-Version:1.0
Content-type : application/json; charset=utf-8
{
    "freeSpace":63180,
   sel:[
      {
         "recordId":"0002h",
         "severity":"information",
        "date":2014/09/12 14:08:27",
        "detail":"OS Boot Information : C: boot completed",
         "dump":"02 00 02 5b fe 12 54 20 00 04 12 87 6f 41 8f ff"
      },
      {
        "recordId":"0001h",
        "severity":"information",
        "date":2014/09/12 14:08:23",
        "detail":" System Boot/Restart Initiated Information : Initiated by power up",
        "dump":"3e 00 02 6e 38 de 54 20 00 04 12 87 6f 41 8f ff"
      }
   ]
```
## **2.2.16 FRU**

**FRU** 

#### **URL:**

GET /esmpro/api/components/server/fru-list/*{guid}*

リクエスト**:**

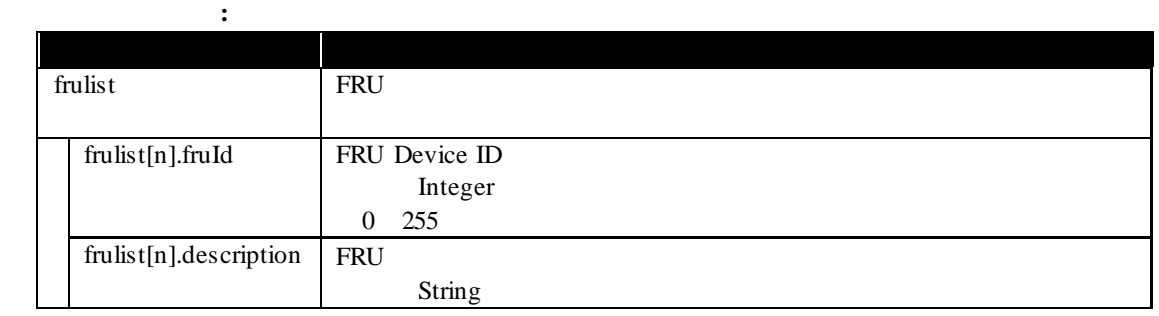

## 実行例**:**

GET /esmpro/api/components/server/fru-list/5f3cc680-cf1b-11e0-8001-00255cc64b2e Cookie: JSESSIONID=206C9F1D25E7AB9E1F1AFAA8AC51B083 X-ESMPRO-API-Version:1.0

### HTTP 1.1 200 OK

X-ESMPRO-API-Version:1.0 Content-type : application/json; charset=utf-8

```
{
   {
       frulist:[
```
 } }

```
 { "fruId":0, "description":"Primary FRU Device" },
   { "fruId":1, "description":"DIMM1 SPD" },
   { "fruId":2, "description":"DIMM2 SPD" },
   { "fruId":3, "description":"DIMM3 SPD" },
   { "fruId":4, "description":"DIMM4 SPD" }
 ]
```
## **2.2.17 FRU**

fruid FRU fruid FRU FRU Device ID

**URL:**

GET /esmpro/api/components/server/fru/*{guid}?fruid={fruid}*

リクエスト**:**

## FRU Generic

レスポンスボディ**:**

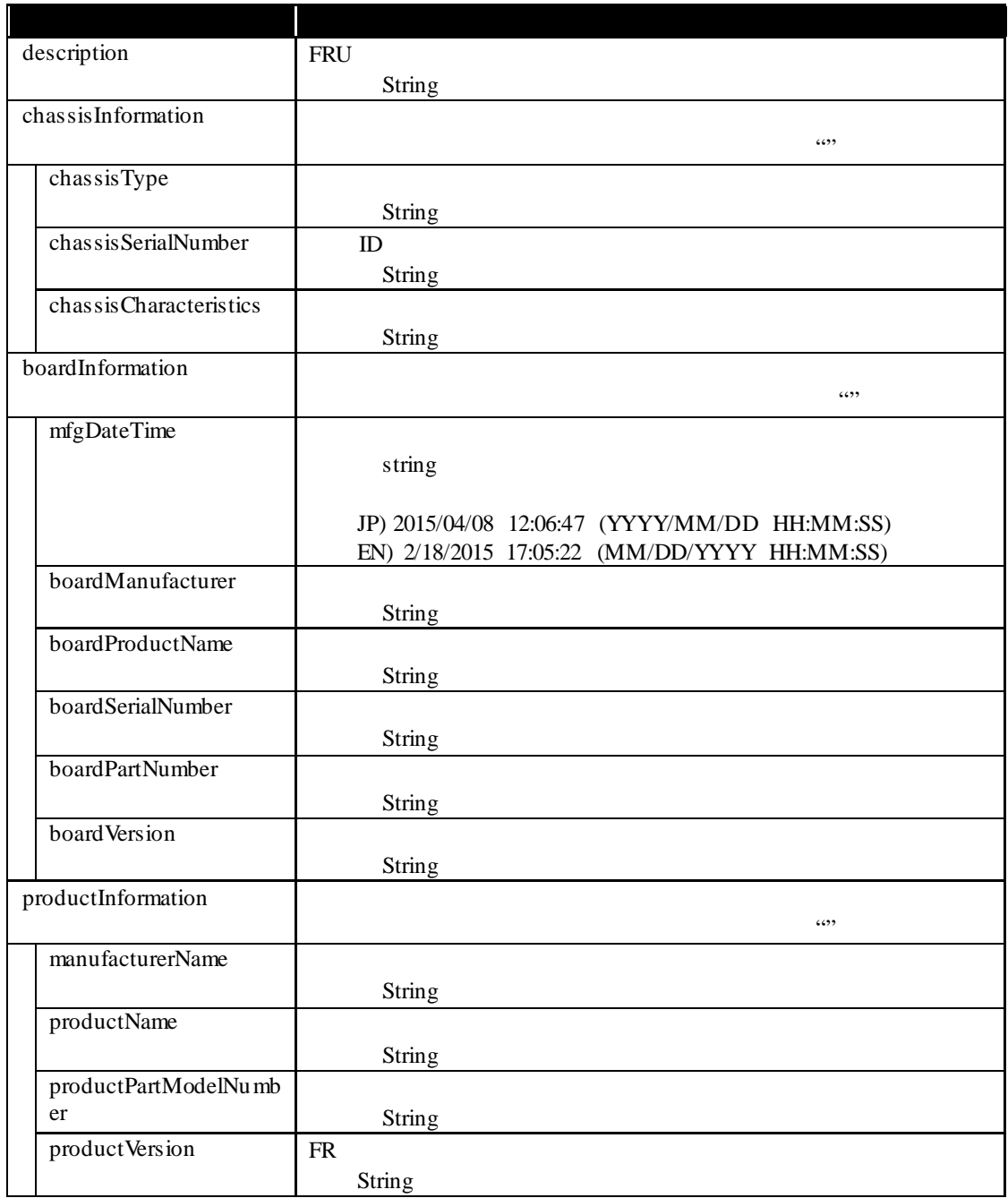

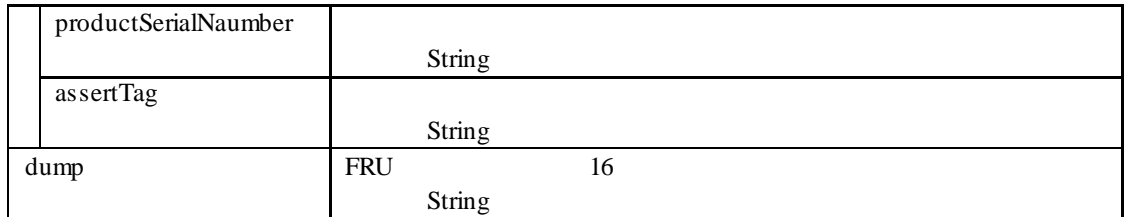

#### FRU Memory

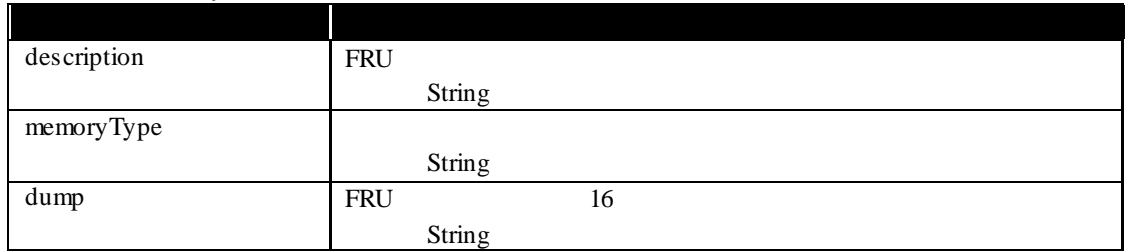

#### FRU CPU

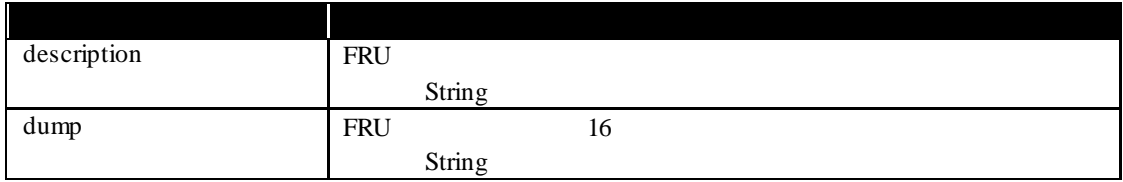

## 実行例**:**

{

GET /esmpro/api/components/server/fru/5f3cc680-cf1b-11e0-8001-00255cc64b2e?fruid=0 Cookie: JSESSIONID=206C9F1D25E7AB9E1F1AFAA8AC51B083 X-ESMPRO-API-Version:1.0

#### FRU Generic

HTTP 1.1 200 OK X-ESMPRO-API-Version:1.0 Content-type : application/json; charset=utf-8

```
 {
     "boardInfomation": {
       "boardManufacturer": "GIGABYTE",
       "boardProducatName": "GA-6UASV1",
       "boardSerialNumber": "0BM550700148",
       "boardVersion": "1.1H",
       "baordPartNumber": "56-131335-001"
     },
       "productInfomation": {
       "productVersion": "FR1.3",
      "assertTag":"_
       "productSerialNumber": "1700121",
       "manufacturerName": "NEC",
       "proudctName": "Express5800/R110d-1E",
       "proudctPartModelNumber": "[N8100-1764]"
 },
 "description": "Primary FRU Device",
     "chassisInformation": {
```

```
 "chassisType": "Rack Mount Chassis",
        "chassisPartNumber": "856-131336-001 ",
        "chassisSerialNumber": "Rack Mount",
        "chassisCharacteristics": "01h"
      },
     "dump": "01 19 01 05 0e 00 00 d2 01 04 17 ce 38 35 36 2d 31 33 31 33 33 36 2d 30 30 31 c2 30 
31 c2 30 31 "
   }
}
```
## FRU Memory

```
HTTP 1.1 200 OK
X-ESMPRO-API-Version:1.0
Content-type : application/json; charset=utf-8
{
   {
 "description": "DIMM1 SPD",
```

```
 "memoryType": "DDR3 SDRAM",
    "dump": "92 10 0b 02 03 19 00 09 0b 52 01 08 0c 00 3c 00 "
  }
```
#### FRU CPU

}

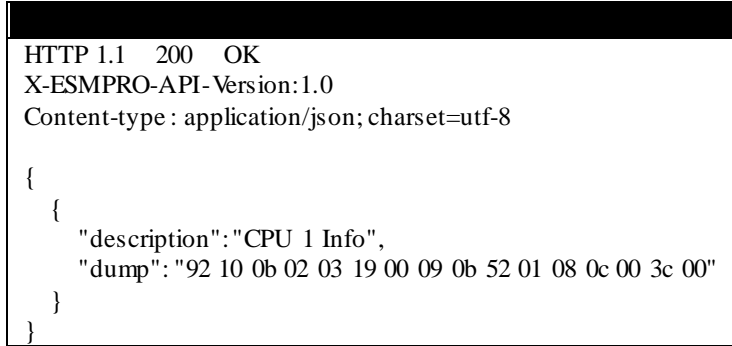

## **2.2.18** 接続チェック

### **URL:**

PUT /esmpro/api/components/server/connection-check

componentName componentGUID

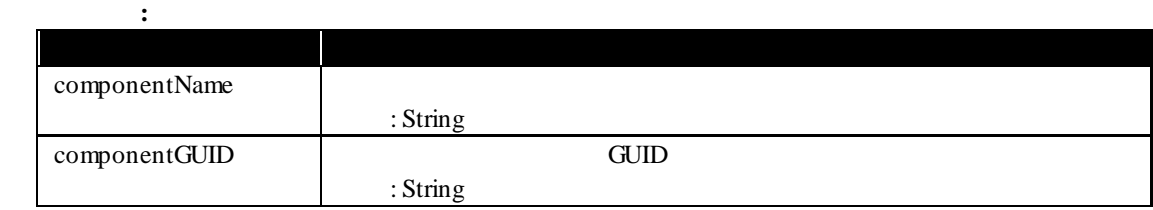

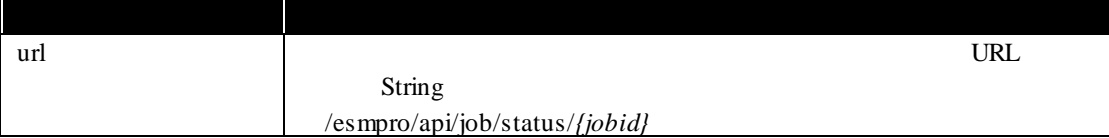

## 実行例**:** リクエスト(例 **1**) PUT/esmpro/api/components/server/connection-check Cookie: JSESSIONID=206C9F1D25E7AB9E1F1AFAA8AC51B083 X-ESMPRO-API-Version:1.0 Content-type : application/json; charset=utf-8 { "componentName": "ServerA" }

## リクエスト(例 **2**)

{

}

レスポンスボディ**:**

PUT /esmpro/api/components/server/connection-check Cookie: JSESSIONID=206C9F1D25E7AB9E1F1AFAA8AC51B083 X-ESMPRO-API-Version:1.0 Content-type : application/json; charset=utf-8

## "componentGUID": "5f3cc680-cf1b-11e0-8001-00255cc64b2e"

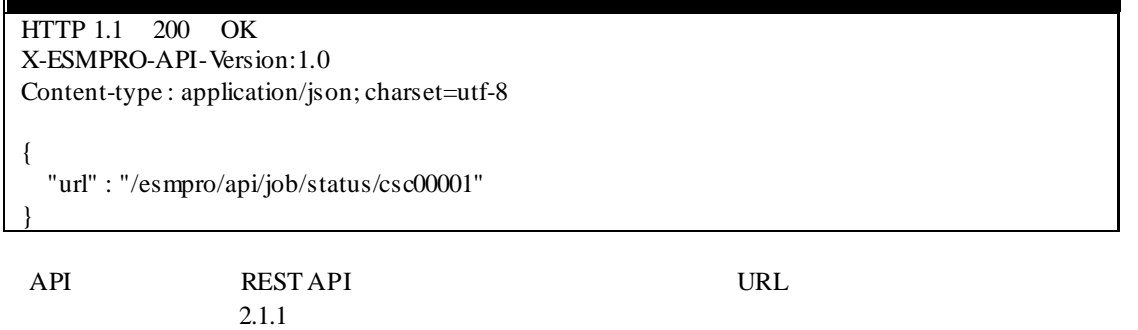

**REST API** 

**URL:**

GET /esmpro/api/components/server/connection-check/*{jobid}*/result

リクエスト**:**

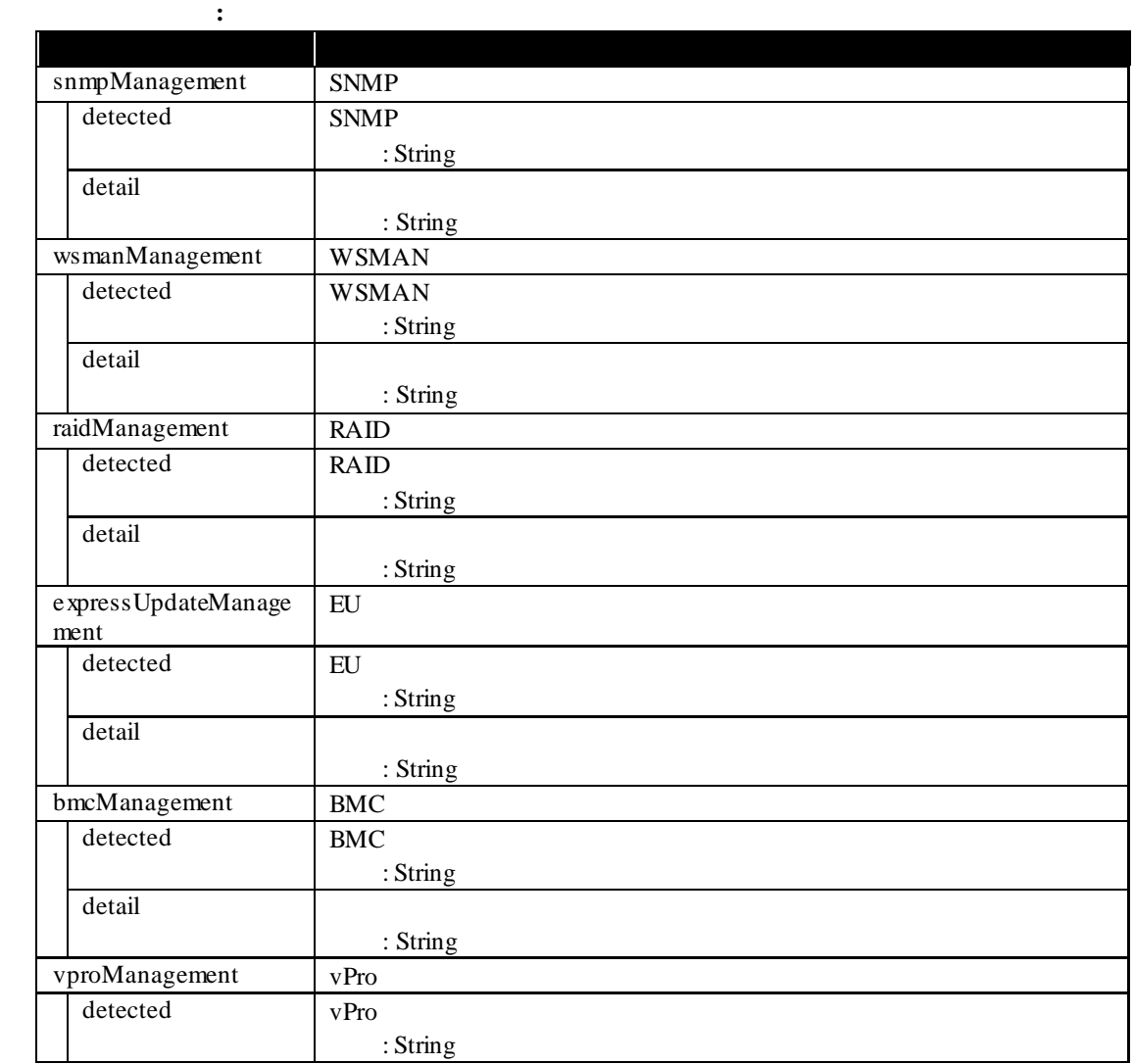

57

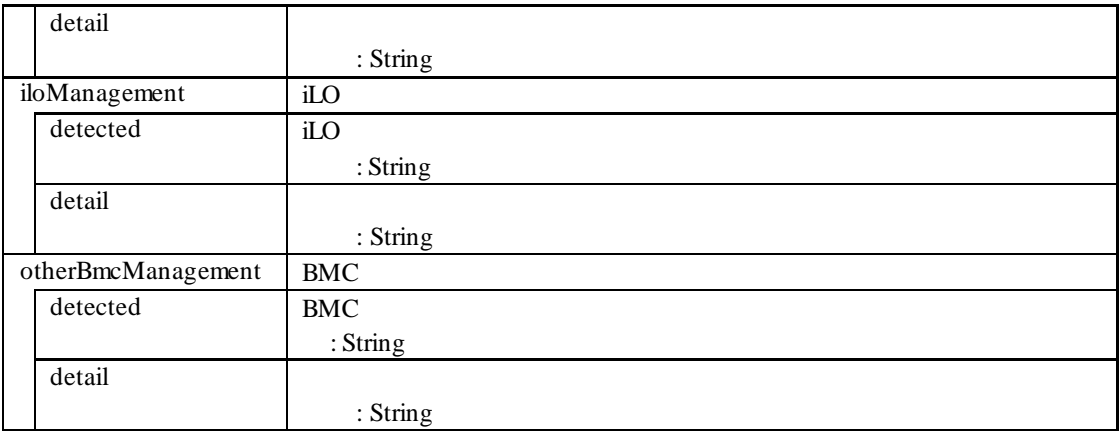

## 実行例**:**

GET /esmpro/api/components/server/connection-check/csc00001/result Cookie: JSESSIONID=206C9F1D25E7AB9E1F1AFAA8AC51B083 X-ESMPRO-API-Version:1.0

## HTTP 1.1 200 OK

X-ESMPRO-API-Version:1.0 Content-type : application/json; charset=utf-8

```
{
  "wsmanManagement": {
    "detected": "true",
    "detail": "WS-MAN management can be used."
   },
  "raidManagement": {
    "detected": "true",
    "detail": "RAID system management can be used."
   },
  "expressUpdateManagement": {
    "detected": "true",
    "detail": "Using the NEC ExpressUpdate Agent NEC ExpressUpdate function can be used."
  },
  "bmcManagement": {
    "detected": "true",
    "detail":"SNMP Alert configuration is not completed on BMC (EXPRESSSCOPE Engine). 
Setting up SNMP Alert configuration is required to send hardware error alert to NEC ESMPRO 
Manager. Please set NEC ESMPRO Manager's address as 'Alert Receiver'. Using the BMC 
(EXPRESSSCOPE Engine) NEC ExpressUpdate function can be used. "
   }
```
}

## **2.2.19**

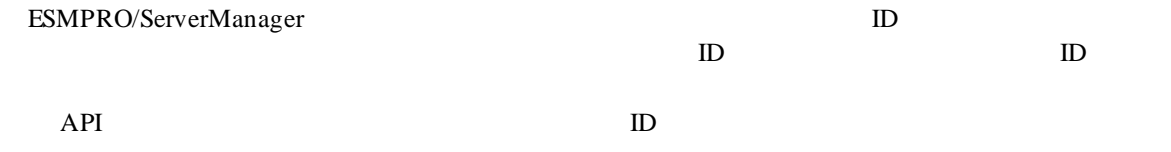

**URL:**

GET /esmpro/api/event?recordId=*{ID}*&severity=*{All or Information or Minor or Major}*

リクエスト**:**

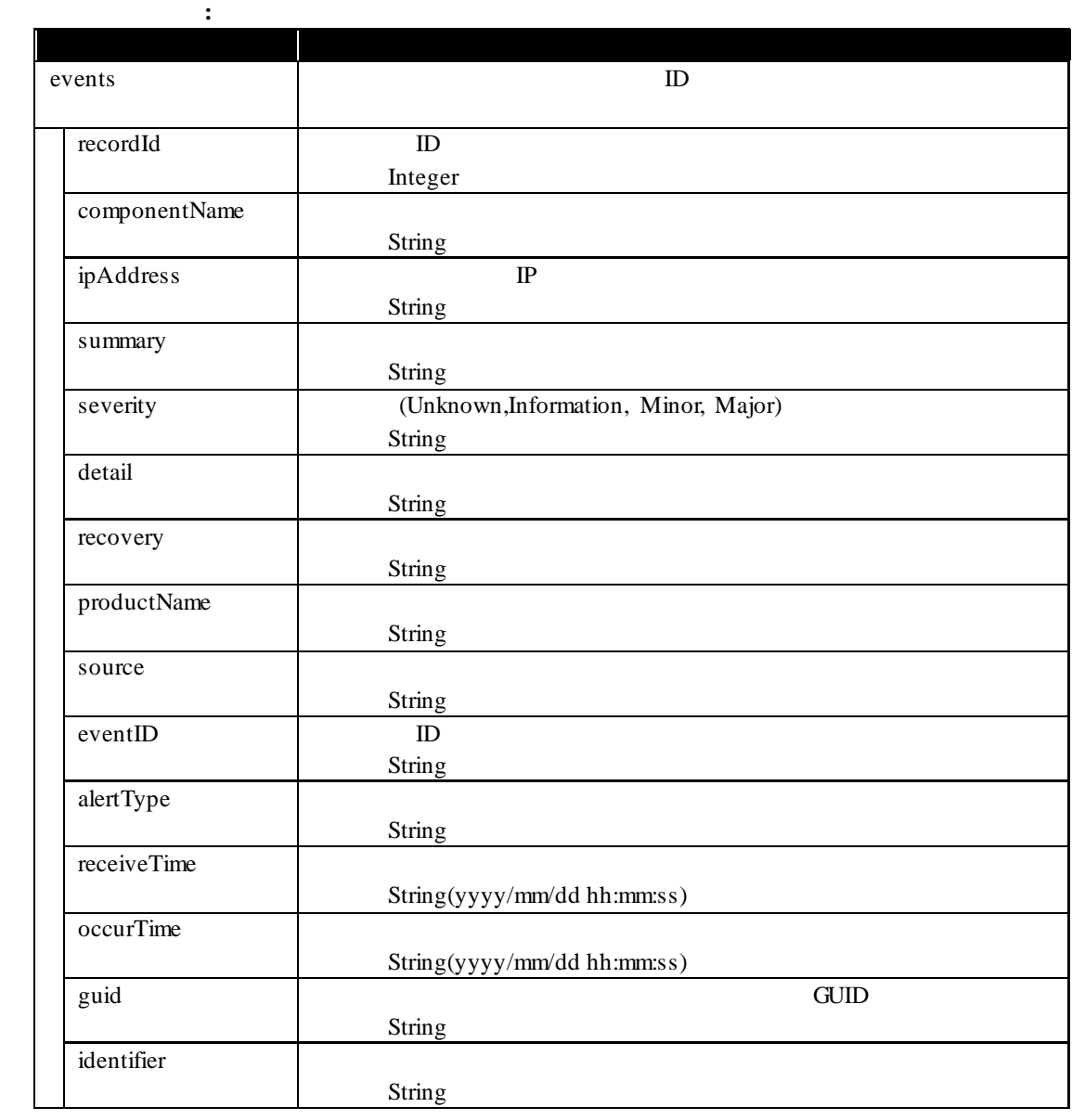

GET /esmpro/api/event?recordId=1&severity=Information Cookie: JSESSIONID=206C9F1D25E7AB9E1F1AFAA8AC51B083 X-ESMPRO-API-Version:1.0

## HTTP 1.1 200 OK

実行例**:**

}

X-ESMPRO-API-Version:1.0 Content-type : application/json; charset=utf-8

```
{
  "events": [
     {
        "recordId" : 1,
       "componentName" : "SERVER1",
       "ipAddress" : "172.16.0.61",
       "summary" : "HW eventlog",
       "severity" : "Information",
       "detail" : "HW eventlog",
       "recovery": "
       "productName" : "ESMPRO/SM",
       "source" : "ESMCommonService",
       "eventID": "0xc004057a(1402)",
       "alertType" : "Server Recovery",
       "receiveTime" : "2014/09/18 11:30:38",
       "occurTime" : "2014/09/18 11:30:38",
       "guid": "5f3cc680-cf1b-11e0-8001-00255cc64b2e"
     }
  ]
```
## **2.2.20 ESMPRO/ServerManager**

ESMPRO/ServerManager

#### **URL:**

GET /esmpro/api/sm

リクエスト**:**

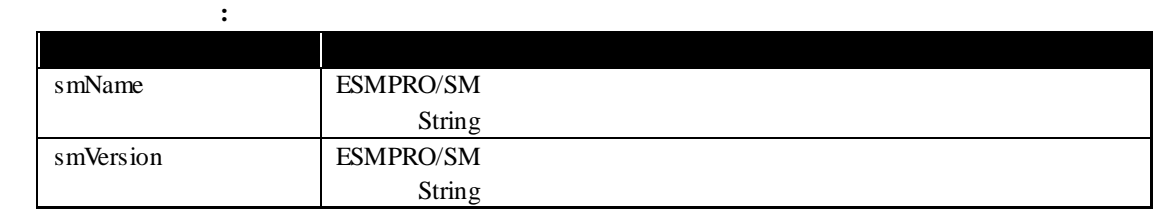

実行例**:**

{

}

GET /esmpro/api/sm Cookie: JSESSIONID=206C9F1D25E7AB9E1F1AFAA8AC51B083 X-ESMPRO-API-Version:1.0

## HTTP 1.1 200 OK X-ESMPRO-API-Version:1.0

Content-type : application/json; charset=utf-8

 " smName " : "mgr\_PC00001" , " smVersion " : "6.20"

#### **URL:**

GET /esmpro/api/components/server/server-status/*{guid}* リクエスト**:** レスポンスボディ**:** キー 説明 status and a status and a status and a status and a status and a status and a status and a status and a status Integer 0 NO\_MONITORING ( )  $1$  NORMAL  $( )$ 2 UNKNOWN (  $\qquad \qquad$  ) 3 DC-OFF, POST, OS Panic  $4$  WARNING  $($ 

GET /esmpro/api/components/server/server-status/5f3cc680-cf1b-11e0-8001-00255cc64b2e Cookie: JSESSIONID=206C9F1D25E7AB9E1F1AFAA8AC51B083 X-ESMPRO-API-Version:1.0

 $5$  ERROR  $( )$ 

HTTP 1.1 200 OK X-ESMPRO-API-Version:1.0 Content-type : application/json; charset=utf-8

{ "status":1

}

実行例**:**

## **URL:**

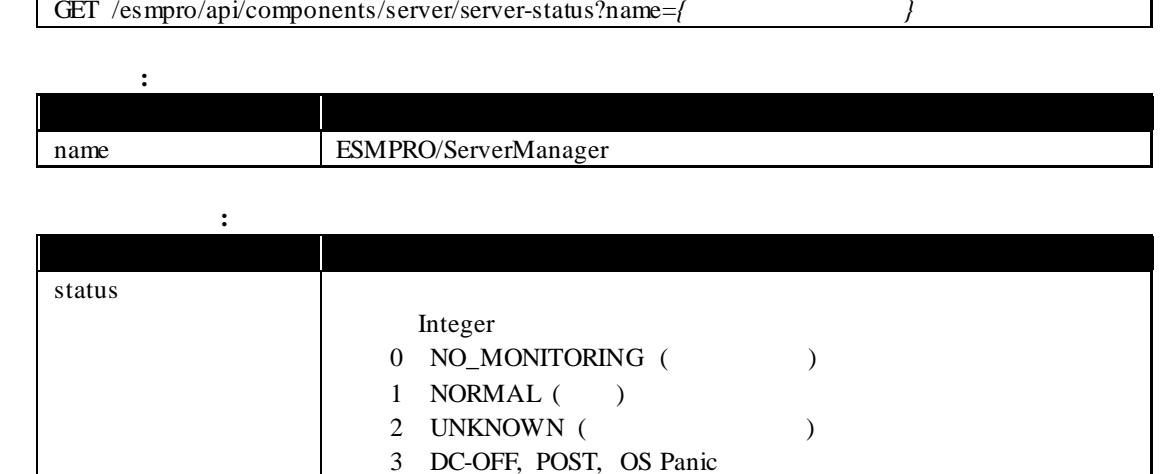

 $\overline{\phantom{a}}$ 

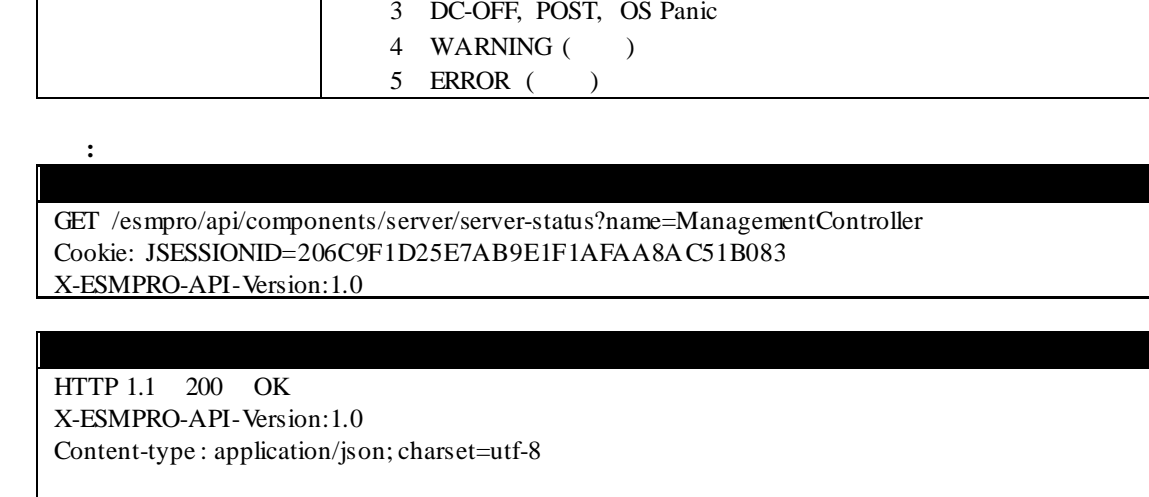

"status":1

{

}

## **2.2.22** コンポーネントのストレージ情報取得

#### **URL:**

リクエスト**:**

実行例**:**

GET /esmpro/api/components/server/storage/*{guid}*

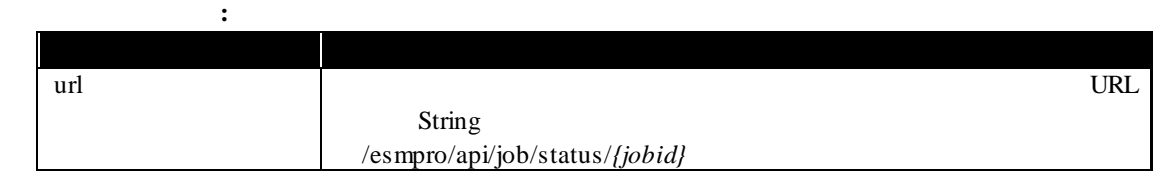

## GET /esmpro/api/components/server/storage/d3eceb00-91ba-11e2-8001-902b34341528 Cookie: JSESSIONID=342886D32A4295936188A6A8410C1E94 X-ESMPRO-API-Version:1.0

HTTP 1.1 200 OK X-ESMPRO-API-Version:1.0 Content-type : application/json; charset=utf-8

{ "url" : "/esmpro/api/job/status/gsi00001"

API REST API 2000 NEST API URL  $2.1.1$ 

REST API

## **URL:**

リクエスト**:**

}

GET /esmpro/api/components/server/storage/*{jobid}*/result

## レスポンスボディ**:** キー おおおお アイディング アイディング controllers controllerId ID String model and the set of the set of the set of the set of the set of the set of the set of the set of the set of the set of the set of the set of the set of the set of the set of the set of the set of the set of the set of the 型:String interfaceType

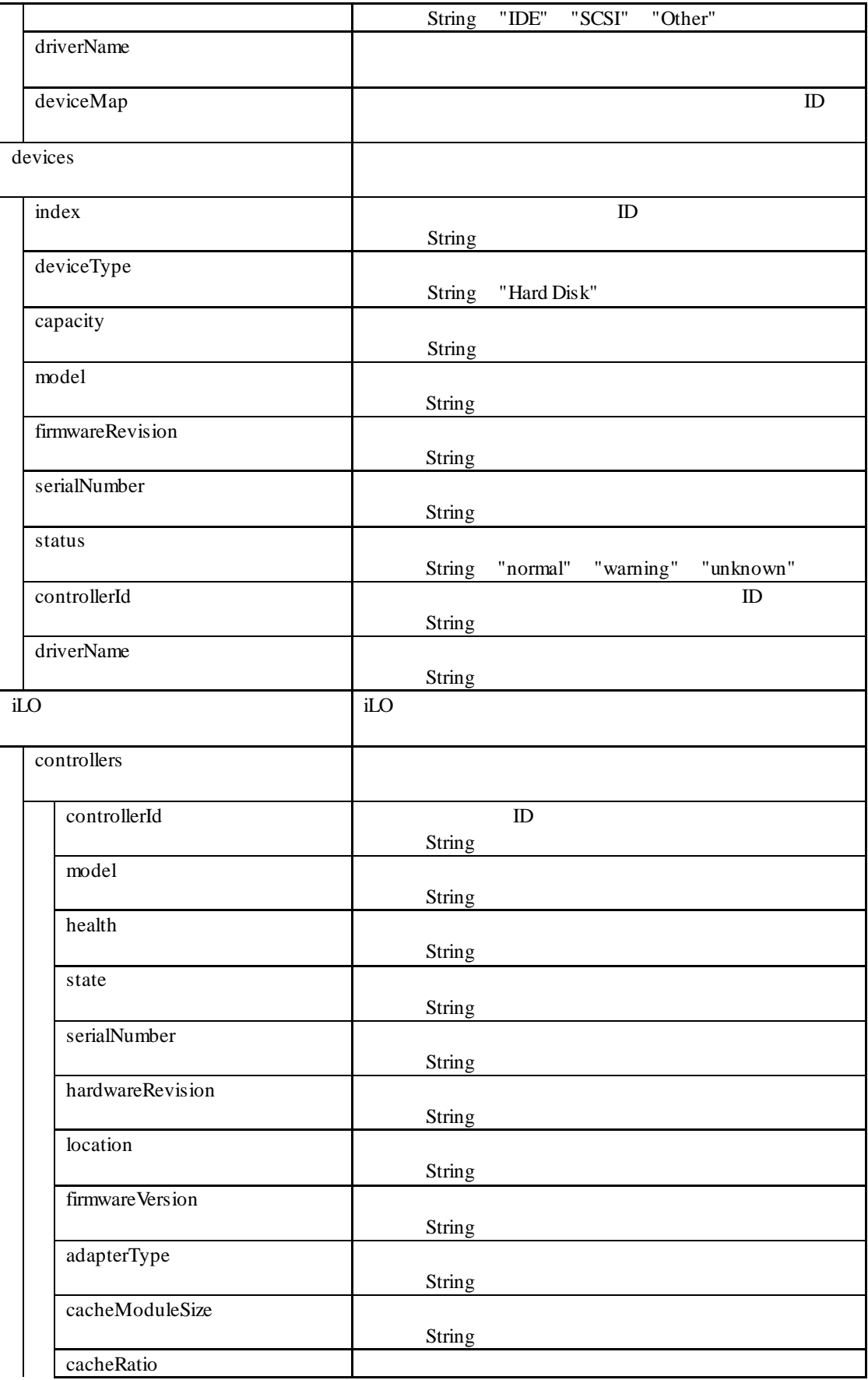

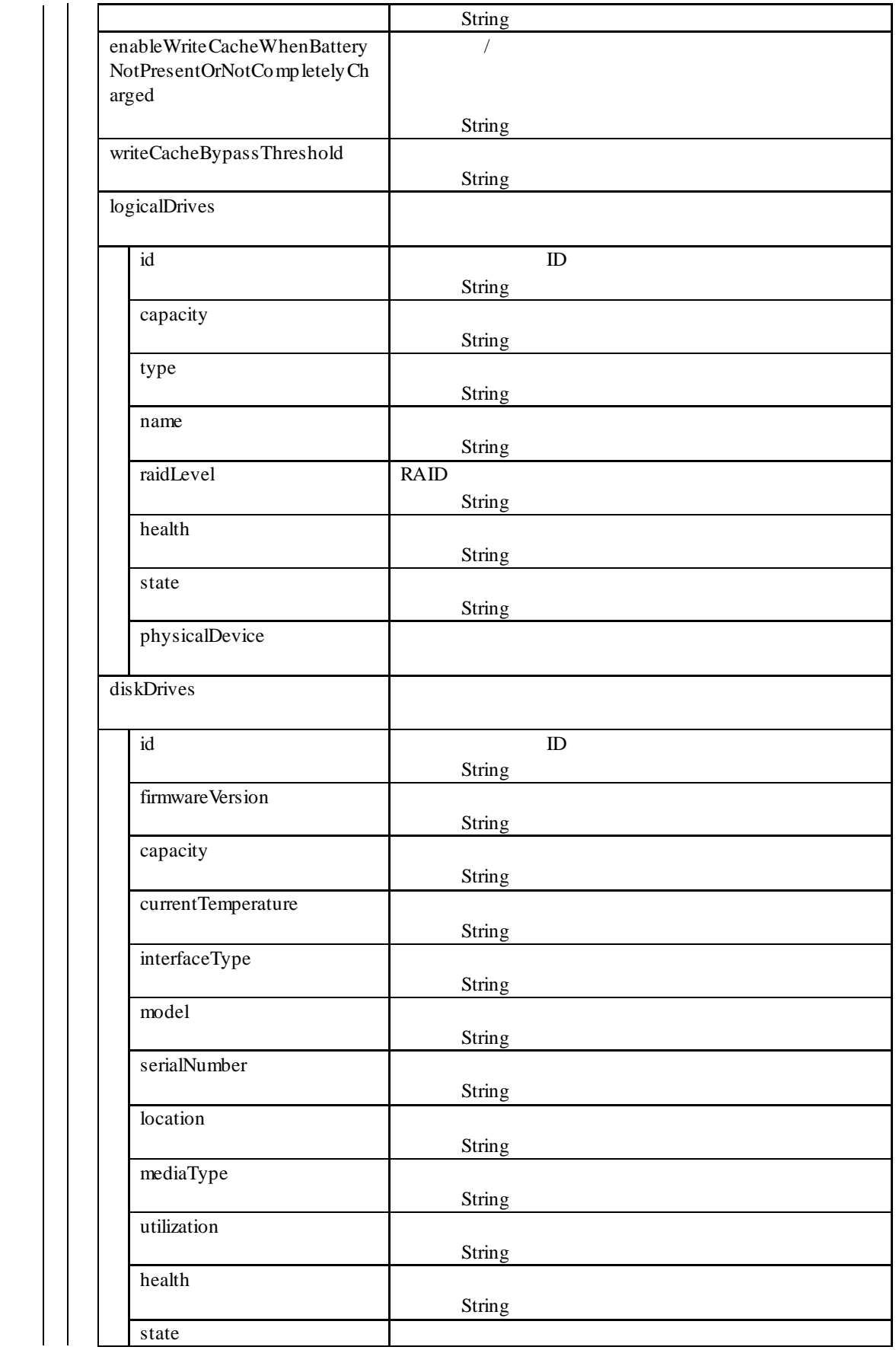

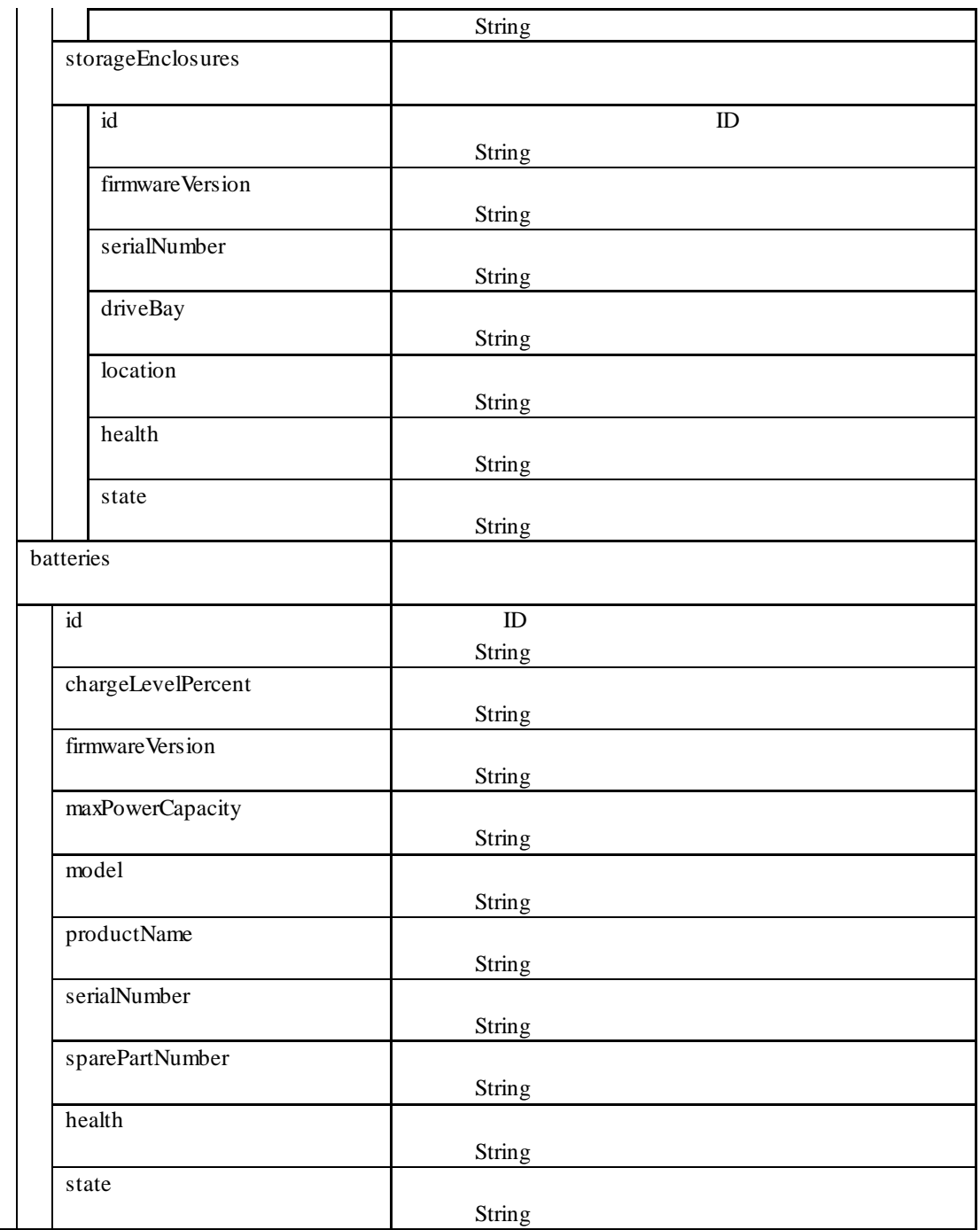

GET /esmpro/api/components/server/storage/gsi00001/result Cookie: JSESSIONID=342886D32A4295936188A6A8410C1E94 X-ESMPRO-API-Version:1.0

## HTTP 1.1 200 OK

実行例**:**

```
X-ESMPRO-API-Version:1.0
Content-type : application/json; charset=utf-8
{
```

```
 "controllers": [
     {
        "interfaceType": "IDE",
        "controllerId": "1",
        "deviceMap": [
          "1"
        ],
        "model": "IDE Controller(storahci)",
        "driverName": "storahci.sys"
     }
  ],
   "devices": [
     {
        "deviceType": "HardDisk",
 "serialNumber": "WD-WMAYP3264344",
 "controllerId": "1",
       "index": "1",<br>"model": "WDC
                             WD5003ABYX-20WER",
        "driverName": "",
       "capacity": "465.7 GB",
        "firmwareRevision": "01.0",
        "status": "normal"
     }
  ]
}
```
## **2.2.23 EEM**

ESMPRO/ServerManager EEM

#### **URL:**

GET /esmpro/api/eem

リクエスト**:**

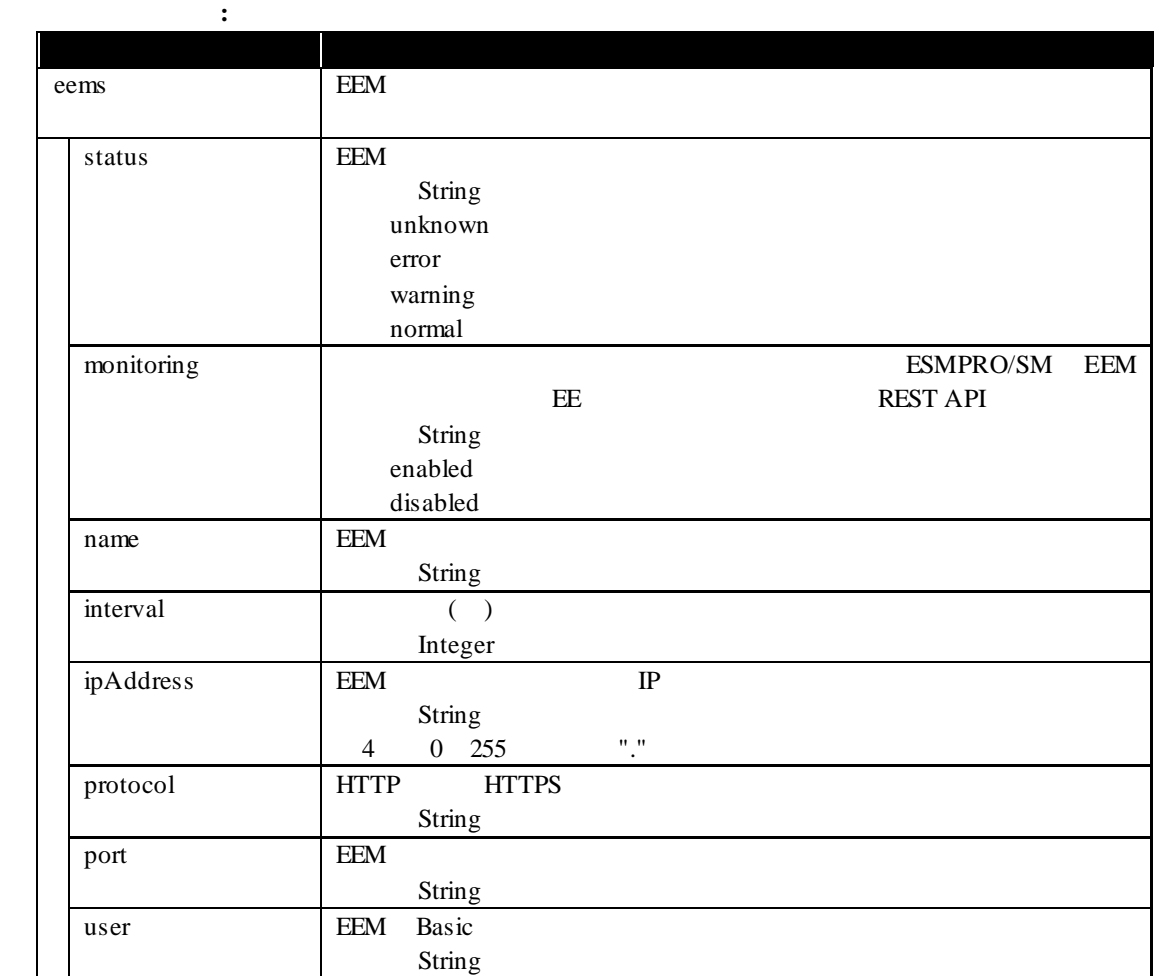

GET /esmpro/api/eem Cookie: JSESSIONID=206C9F1D25E7AB9E1F1AFAA8AC51B083 X-ESMPRO-API-Version:1.0

#### HTTP 1.1 200 OK

実行例**:**

X-ESMPRO-API-Version:1.0 Content-type : application/json; charset=utf-8

```
{
   "eems": [
  {
       "status": "normal",
       "monitoring": "enabled",
       "name": "ExpressEtherManager001",
       "interval":1800,
       "ipAddress":"1.2.3.4",
       "protocol": "http"
       "port":"30050"
       "user":"admin"
    },
     {
       "status": "normal",
       "monitoring": "enabled",
       "name": "ExpressEtherManager002",
       "interval":1800,
       "ipAddress":"5.6.7.8",
       "protocol": "http"
       "port":"30050"
       "user":"eem"
     }
  ]
}
```
## EEM ESMPRO/ServerManager

**URL:**

POST /esmpro/api/eem

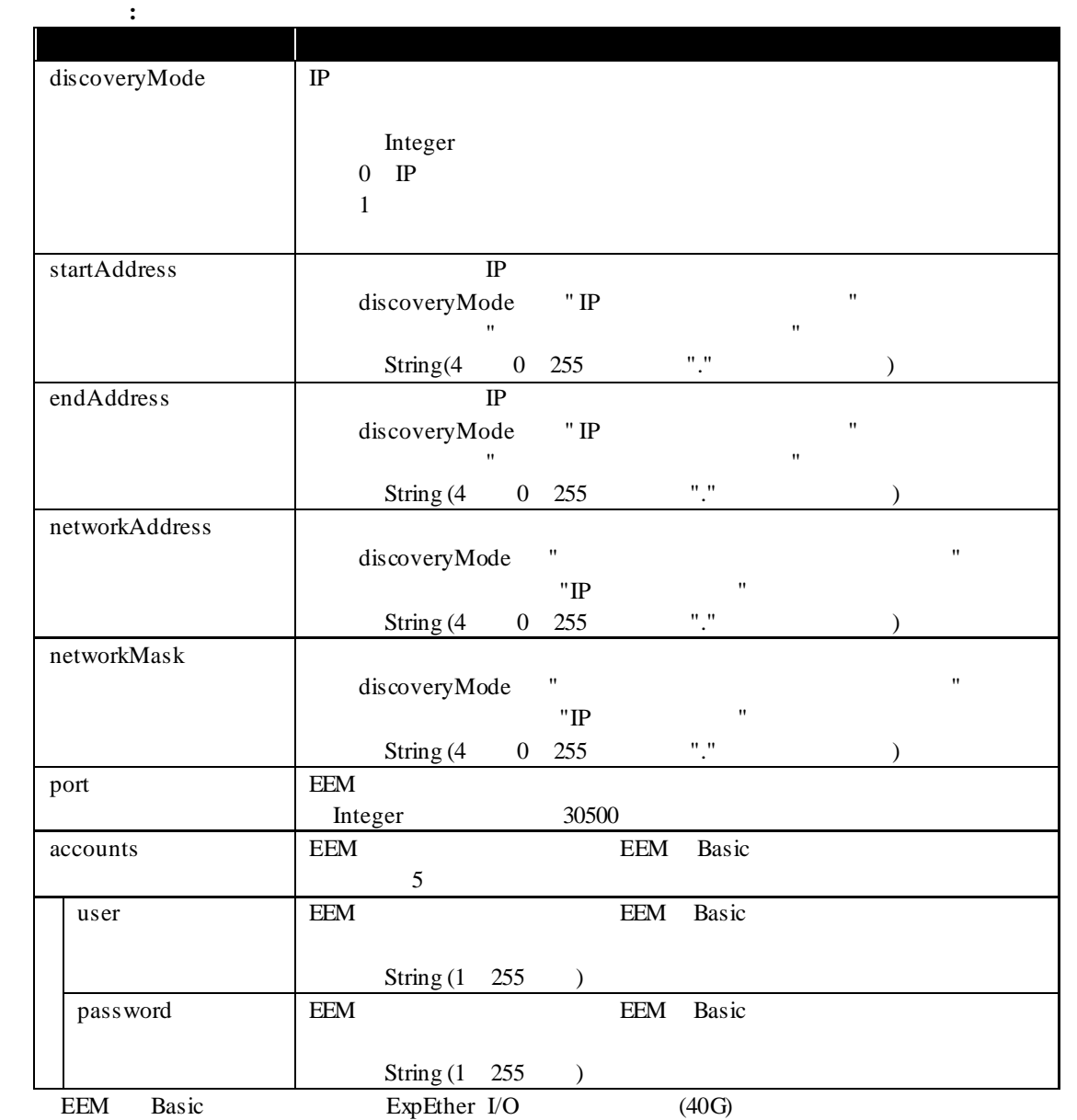

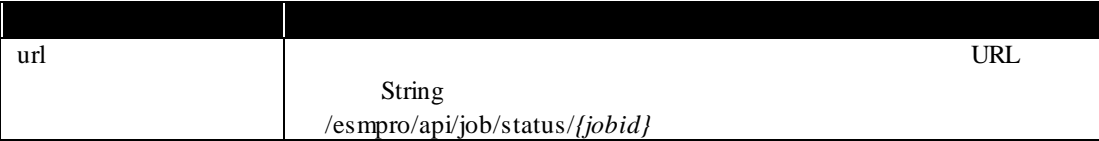

```
実行例:
    POST /esmpro/api/eem
    Cookie: JSESSIONID=206C9F1D25E7AB9E1F1AFAA8AC51B083
    X-ESMPRO-API-Version:1.0
    Content-type : application/json; charset=utf-8
    {
       "discoveryMode" : 0,
       "startAddress" : "192.168.1.1",
       "endAddress" : "192.168.1.20",
       "accounts" : [
          {
           "user" : "Administrator",
           "password" : "Administrator"
          }
       ],
    }
```
HTTP 1.1 200 OK X-ESMPRO-API-Version:1.0 Content-type : application/json; charset=utf-8

レスポンスボディ**:**

"url" : "/esmpro/api/job/status/eem00001"

{

}
# API REST API 2000 NEST API URL

 $2.1.1$ 

ジョブ完了後、以下の REST API を実行しジョブの処理結果を取得します。

#### **URL:**

GET /esmpro/api/eem/*{jobid}*/result

リクエスト**:**

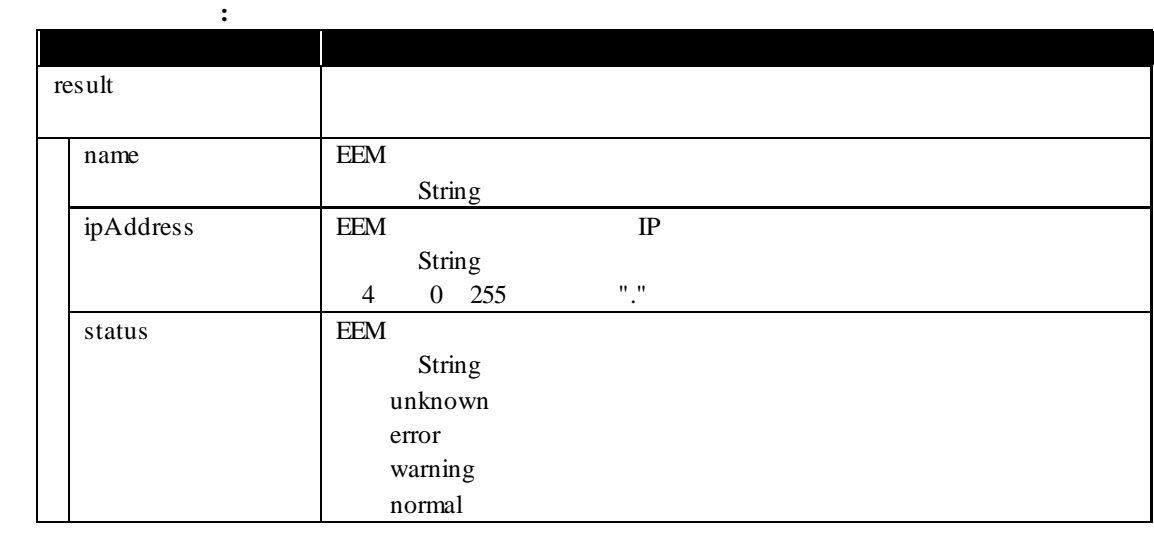

実行例**:**

GET /esmpro/api/eem/eem00001/result Cookie: JSESSIONID=206C9F1D25E7AB9E1F1AFAA8AC51B083 X-ESMPRO-API-Version:1.0

## HTTP 1.1 200 OK

X-ESMPRO-API-Version:1.0 Content-type : application/json; charset=utf-8

```
{
   "result" : [
     {
       "name": "ExpressEtherManager001",
       "ipAddress":"192.168.1.4",
       "status":"normal"
      }
   ]
}
```
# **2.2.25 EEM** EEM

EEM **EEM** 

#### **URL:**

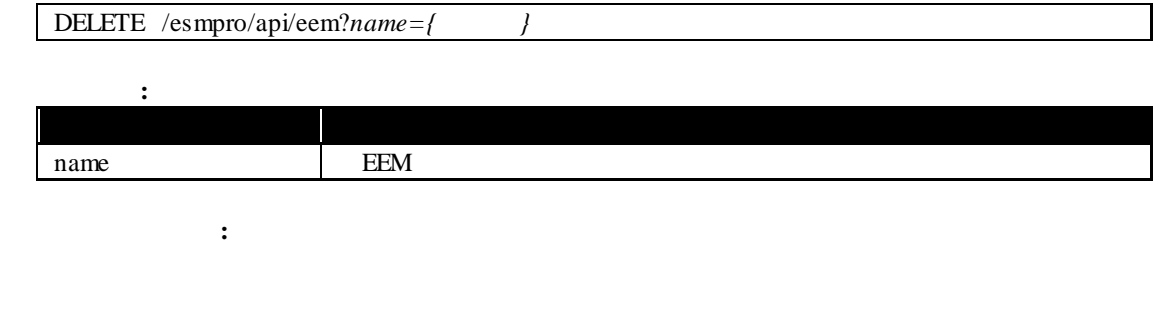

実行例**:**

DELETE /esmpro/api/eem?name=ExpressEtherManager001 Cookie: JSESSIONID=206C9F1D25E7AB9E1F1AFAA8AC51B083 X-ESMPRO-API-Version:1.0

#### HTTP 1.1 200 OK

X-ESMPRO-API-Version:1.0 ,

# **2.2.26 iLO IML**

iLO IML

#### **URL:**

GET /esmpro/api/components/server/iml/*{guid}*

リクエスト**:**

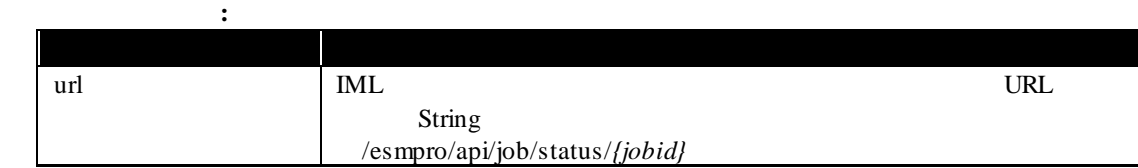

API iLO

# 実行例**:**

GET /esmpro/api/esmpro/api/components/server/iml/5f3cc680-cf1b-11e0-8001-00255cc64b2e Cookie: JSESSIONID=206C9F1D25E7AB9E1F1AFAA8AC51B083 X-ESMPRO-API-Version:1.0

#### HTTP 1.1 200 OK

{

}

X-ESMPRO-API-Version:1.0 Content-type : application/json; charset=utf-8

"url" : " /esmpro/api/job/status/iml00001"

## API REST API URL  $2.1.1$

**REST API** 

**URL:**

GET /esmpro/api/components/server/iml/*{jobid}*/result

リクエスト**:**

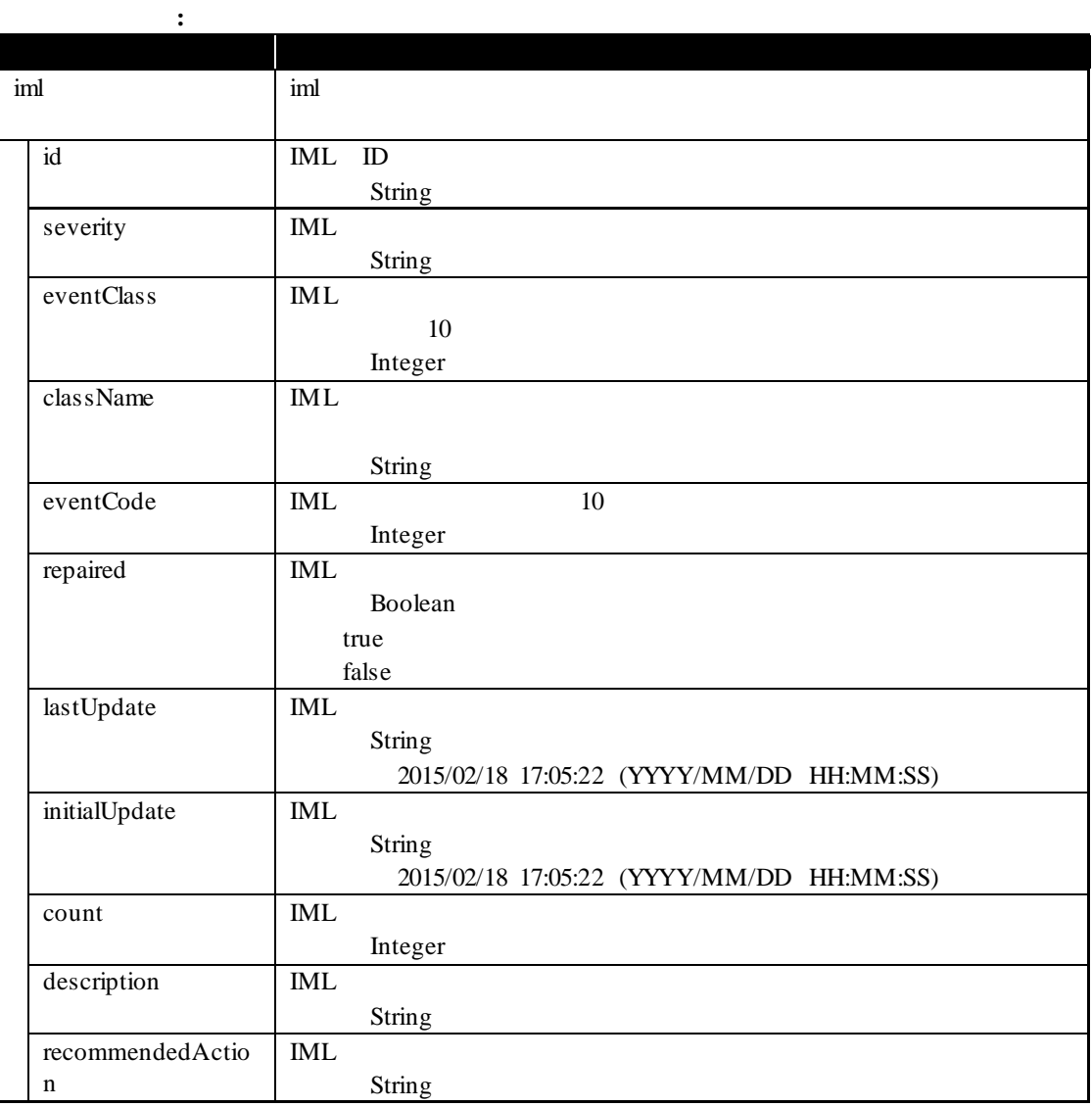

76

GET /esmpro/api/components/server/iml/iml00001/result Cookie: JSESSIONID=206C9F1D25E7AB9E1F1AFAA8AC51B083 X-ESMPRO-API-Version:1.0

## HTTP 1.1 200 OK

実行例**:**

}

X-ESMPRO-API-Version:1.0 Content-type : application/json; charset=utf-8

```
{
   iml:[
      {
        "id" : "4",
        "severity" : "OK",
        "eventClass" : 33, 
        "className" : "Maintenance",
        "eventCode" : 2,
        "repaired" : false,
        "lastUpdate" : "10/11/2016 14:08:27",
        "initialUpdate" : "10/11/2016 14:08:27",
        "count" : 1,
        "description" : "Maintenance note: Trap test",
        "recommendedAction" : null
      },
      {
        "id" : "5",
        "severity" : "Critical",
 "eventClass" : 10, 
 "className" : "POST Message",
       "eventCode": 1,
        "repaired" : false,
        "lastUpdate" : "10/12/2016 14:08:59",
        "initialUpdate" : "10/12/2016 14:08:59",
       "count\cdot : 1,
        "description" : "POST Error"
        "recommendedAction" : null
      }
   ]
```
# **2.2.27** グループのステータス情報取得

## **URL:**

実行例**:**

{

}

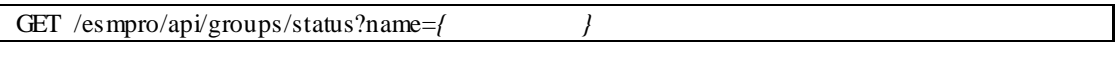

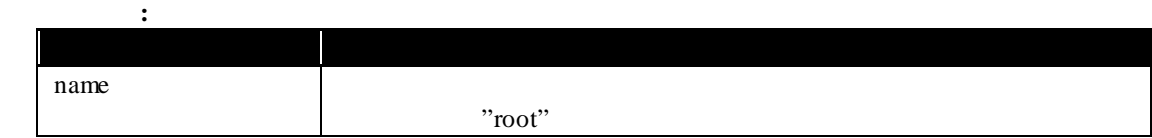

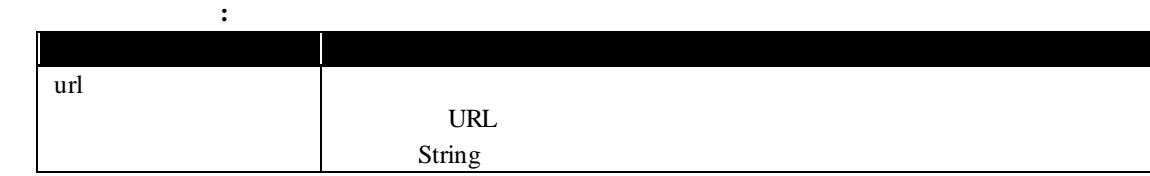

# GET /esmpro/api/groups/status?name=root Cookie: JSESSIONID=206C9F1D25E7AB9E1F1AFAA8AC51B083 X-ESMPRO-API-Version:1.0

HTTP 1.1 200 OK X-ESMPRO-API-Version:1.0 Content-type : application/json; charset=utf-8

"url" : "/esmpro/api/job/status/gst00001"

# API REST API URL

 $2.1.1$ 

**REST API** 

## **URL:**

GET /esmpro/api/groups/status/*{jobid}*/result

リクエスト**:**

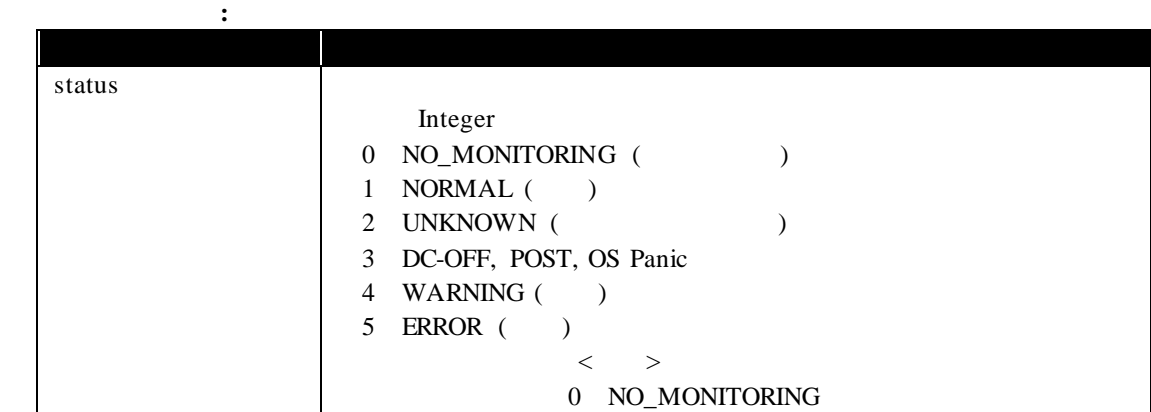

# 実行例**:**

GET /esmpro/api/groups/status/gst00001/result Cookie: JSESSIONID=206C9F1D25E7AB9E1F1AFAA8AC51B083 X-ESMPRO-API-Version:1.0

# HTTP 1.1 200 OK

X-ESMPRO-API-Version:1.0 Content-type : application/json; charset=utf-8

{ "status":1

}

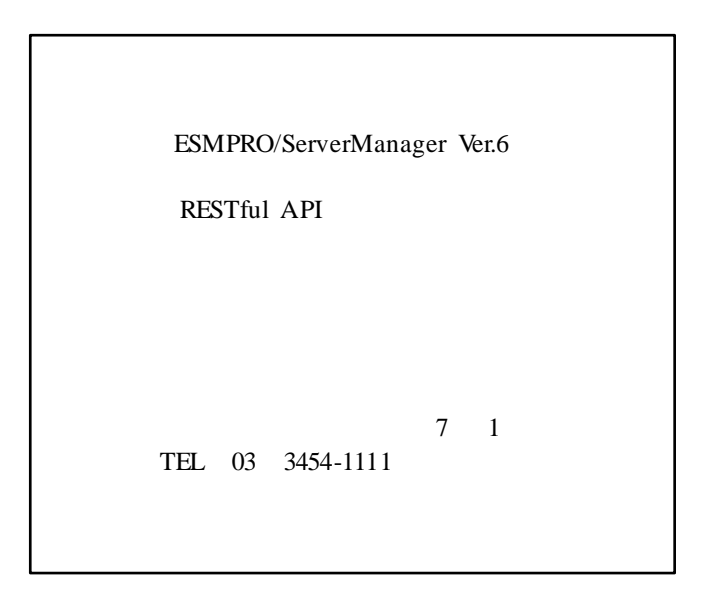

©NEC Corporation 2018